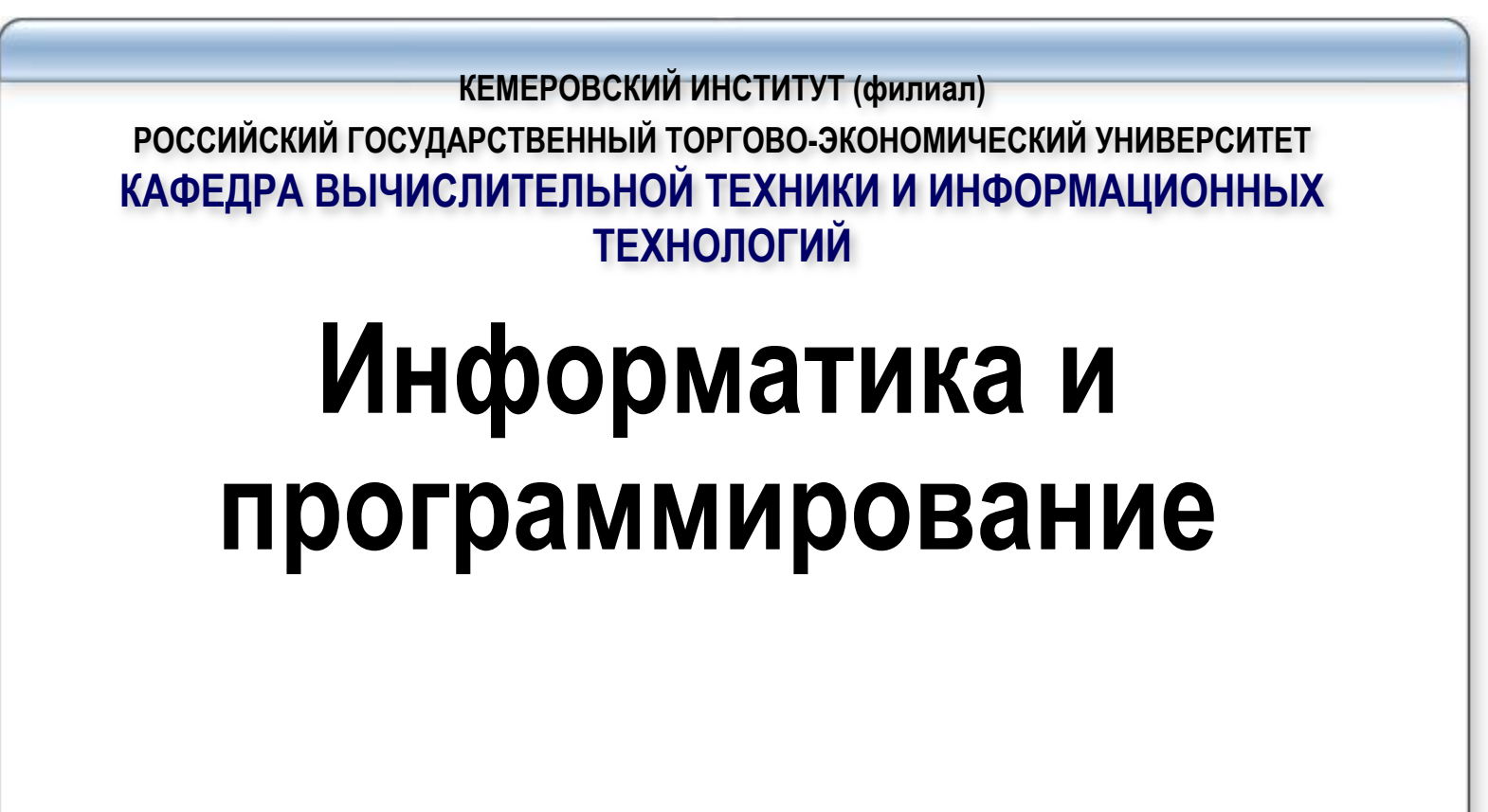

**Лебедева Т.Ф.**

```
Рассмотрим примеры использования оператора цикла for.
Пр.1 Пусть требуется вывести на экран таблицу квадратов N целых чисел:
        Var i, n : integer;
Begin
readln( n );
for i : = 1 to n do writeln (I : 4, i * i : 8) ;
Пр.2 Подсчитать сумму 20 вводимых чисел:
S: = 0;
for i : = 1 to 20 do
        begin readln(x); S: = S + x; end; write (S:6:2);
        В некоторых слу́чаях бывае́т удо́бно, чтобы <́параметр цикла> принимал
       последовательные, но не возрастающие, а убывающие значения. В этом 
       случае надо использовать оператор цикла с параметром следующего вида:
     for <параметр цикла> := <N> downto <K> do 
        <оператор>;
Пр.3 Пусть требуется вывести на экран последовательность букв от M до A и их 
        номера:
        Var Ch : char;
begin
for Ch := 'M' downto 'A' do
       writeln (Ch:2, ' номер-', ord( ch) :4);
```
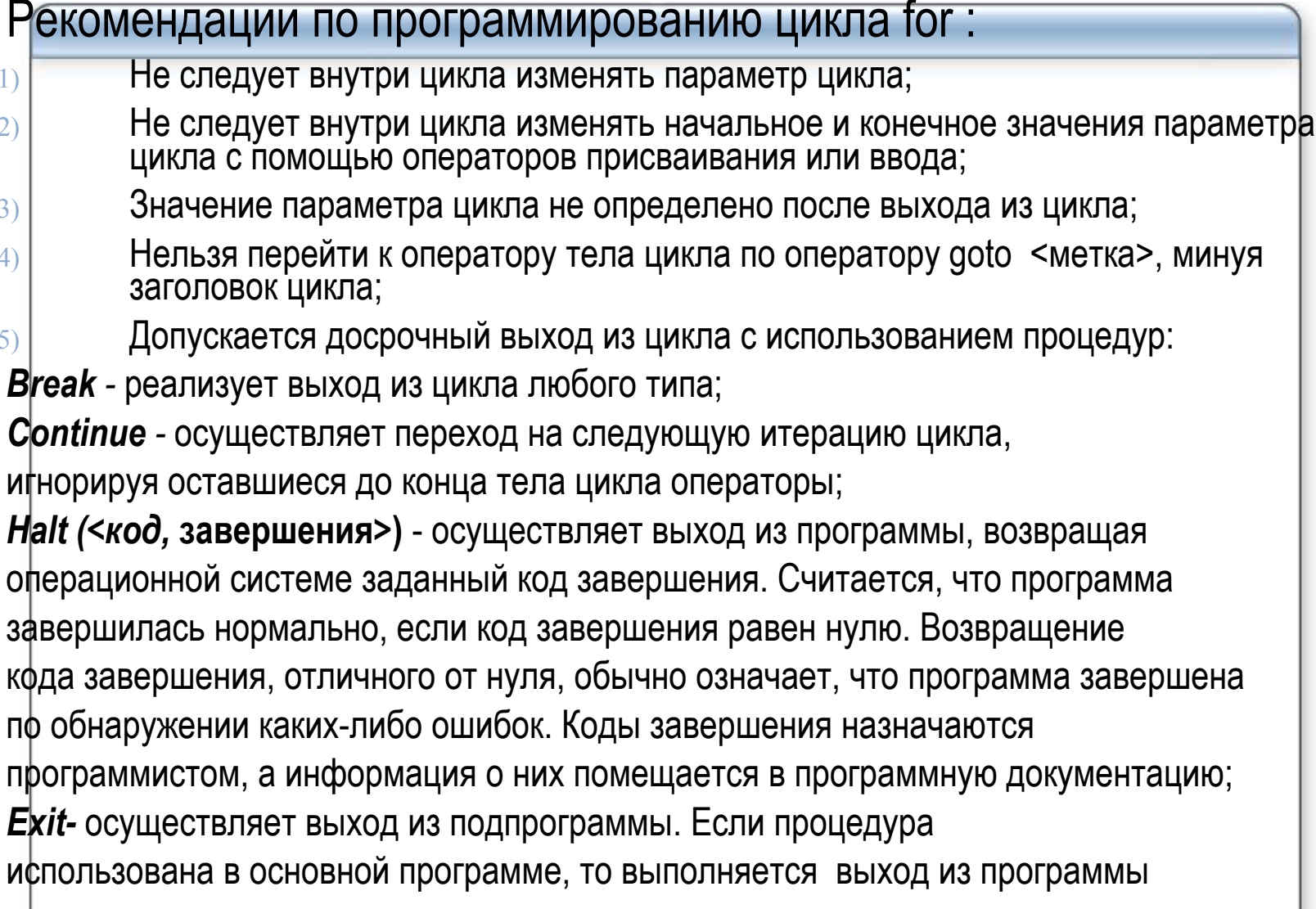

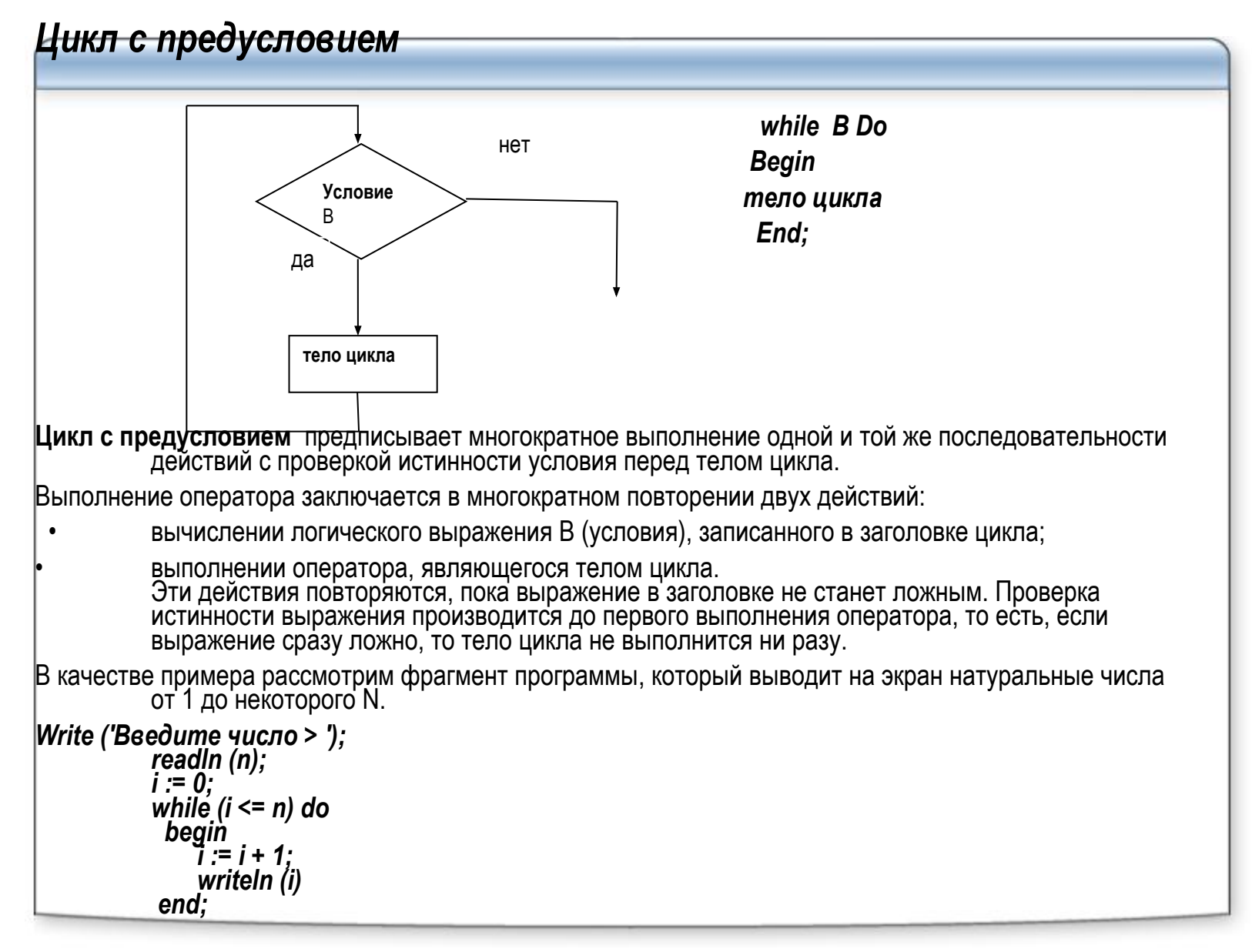

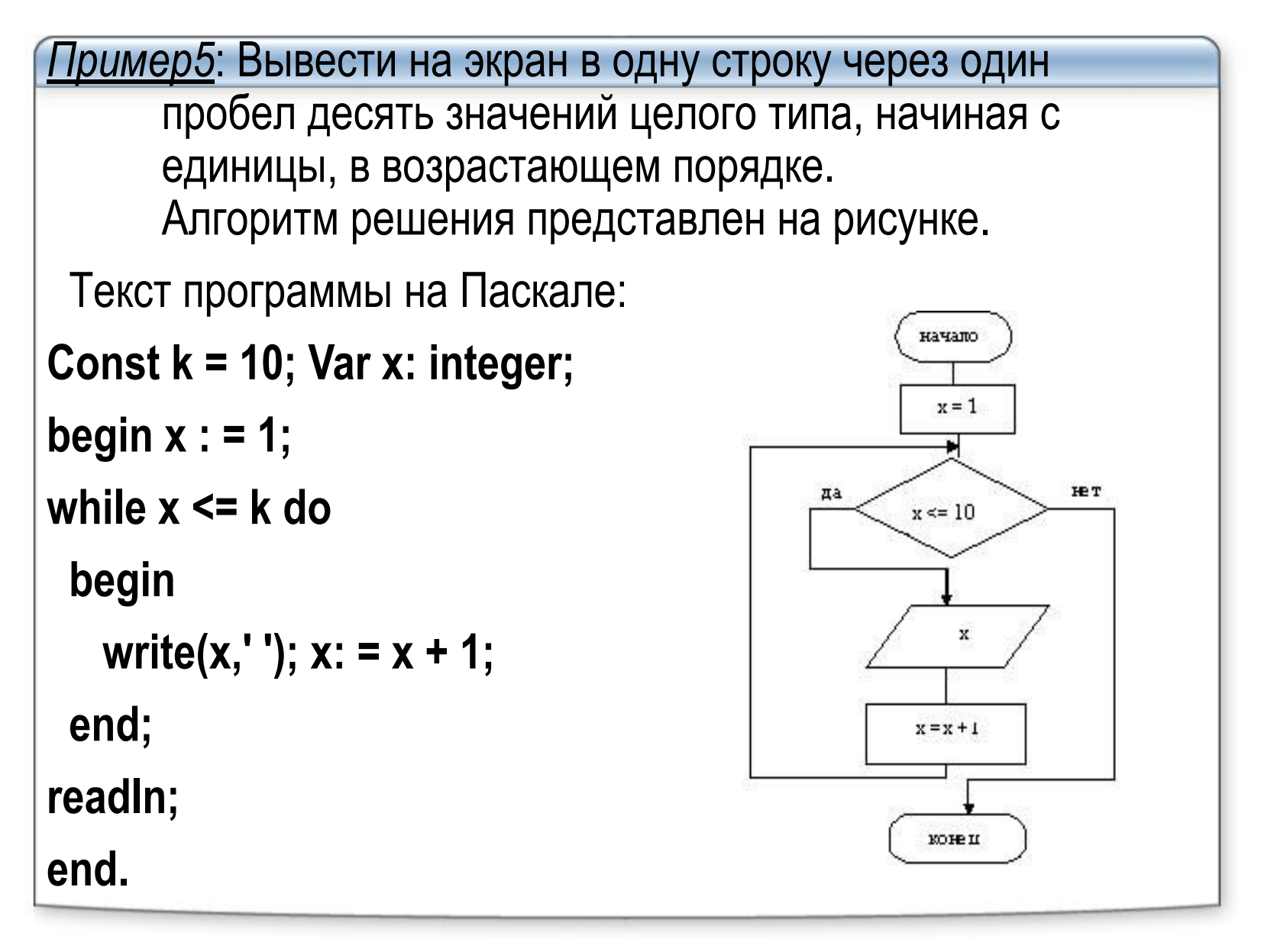

#### **Цикл с постусловием**

Оператор цикла **repeat** в Паскале также используется в циклах с неизвестным числом повторений и с известным числом повторений. Вид оператора:

## **repeat s until b;**

Здесь s – тело цикла,

b - логическое выражение.

При выполнении оператора

сначала выполняется тело цикла,

а затем проверяется логическое условие.

Таким образом, обеспечивается,

по меньшей мере, одно выполнение тела цикла.

Цикл повторяется, пока логическое выражение **ложно**. Когда оно становится истинным, происходит выход из цикла.

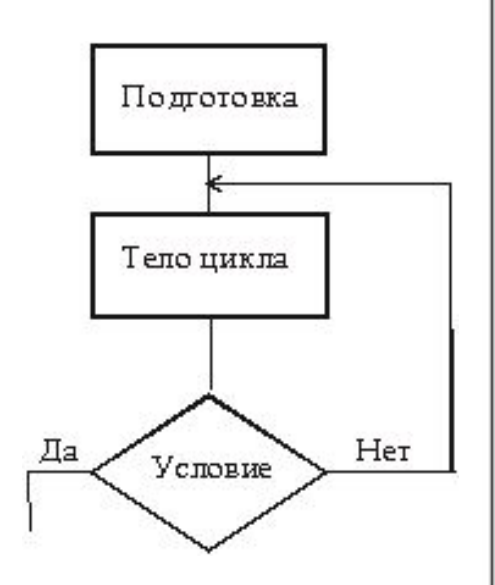

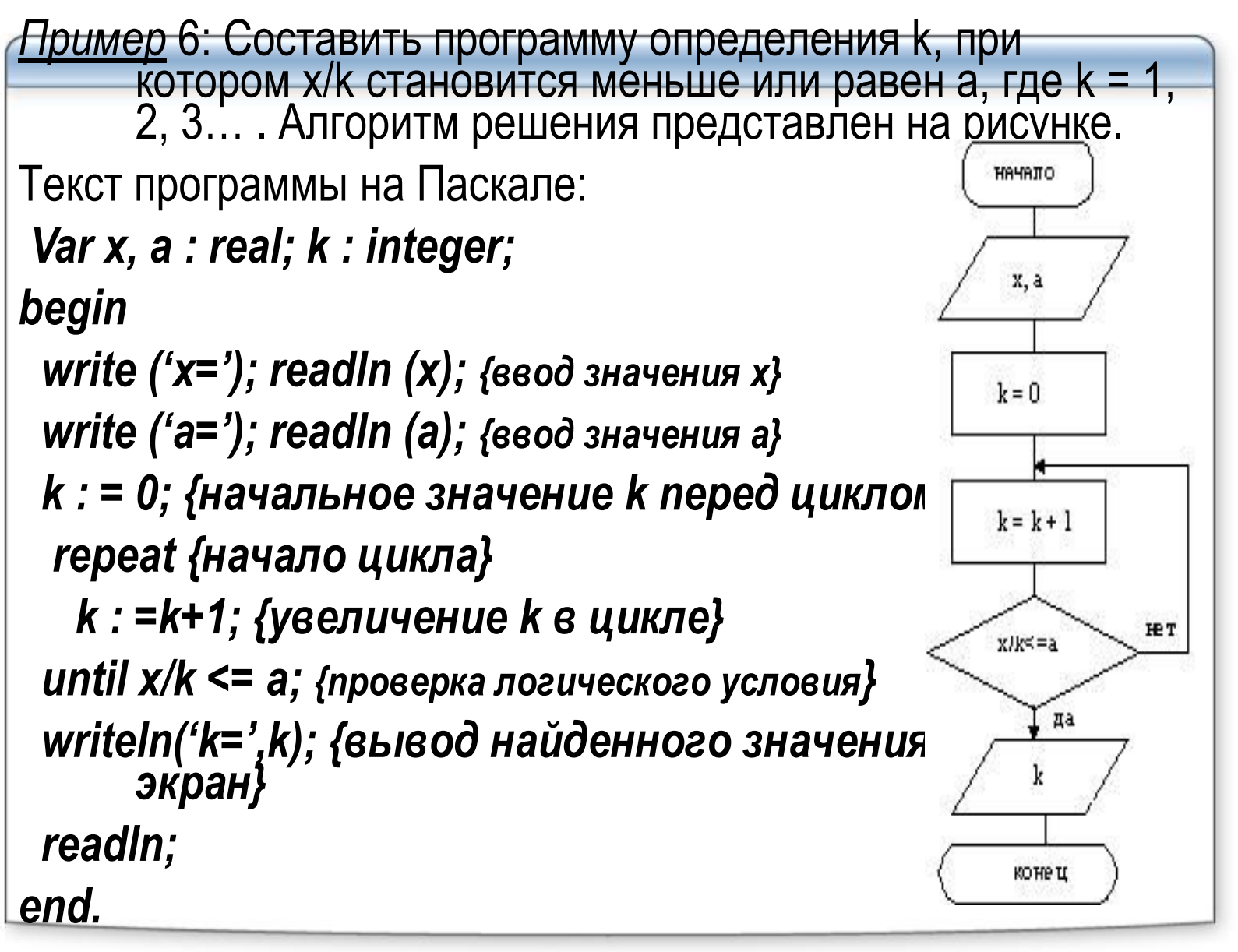

Выполним построение математической модели и алгоритма решения задачи табулирования функции.

Пример 7. Получить таблицу значений функции  $y = f(x)$  для аргумента x, изменяющегося от а до b с шагом h (если a>b, то h должен быть меньше нуля, т.е. отрицательным).

- а) Обозначение переменных:
- $x$  аргумент функции; у значение функции;
- а начальное значение интервала изменения аргумента;
- **b** конечное значение интервала изменения аргумента;
- $\mathsf{h}$  шаг изменения аргумента на интервале;
- **i** счётчик цикла; n число повторений цикла.

[6] Tun переменных:

- **ji, n** простые переменные целого типа;
- $x, y, a, b, h -$  простые переменные вещественного типа.
- в) Классификация по группам:

исходные данные: **a**, **b**, **h**;

промежуточные результаты: i, n; результаты: x, y.

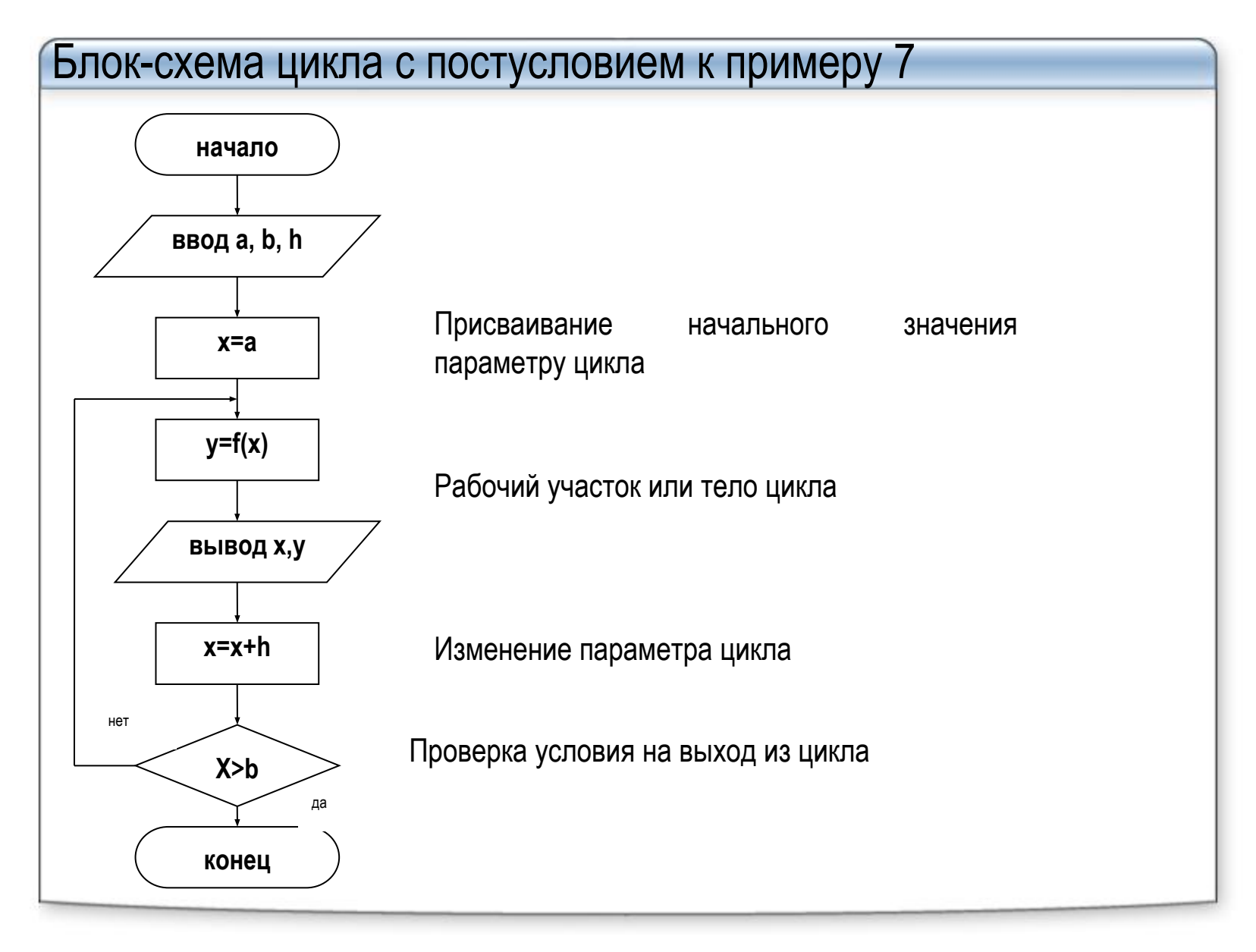

```
Program primer_7_1;
Uses CRT;
Var x, y, a, b, h: real; 
begin 
write ('a='); readln (a); {ввод значения a} 
write ('b='); readln (b); {ввод значения b} 
write ('h='); readln (h); {ввод значения h} 
Clrscr; {очистка экрана} 
writeln( ' Таблица');
writeln( ' x y'); {вывод заголовка таблицы}
writeln('------------------------------------------------------'); {вывод горизонтальной черты}
x : = a; {начальное значение x перед циклом}
 repeat {начало цикла} 
   y : =x * sin( x ); {вычисление функции в цикле} 
   Writeln( x :8:3, y:14:3); {вывод строки таблицы на экран} 
   x:= x +h; {изменение параметра x} 
until x > b; {проверка логического условия} 
writeln('------------------------------------------------------'); {вывод горизонтальной черты} 
readln;
end.
```
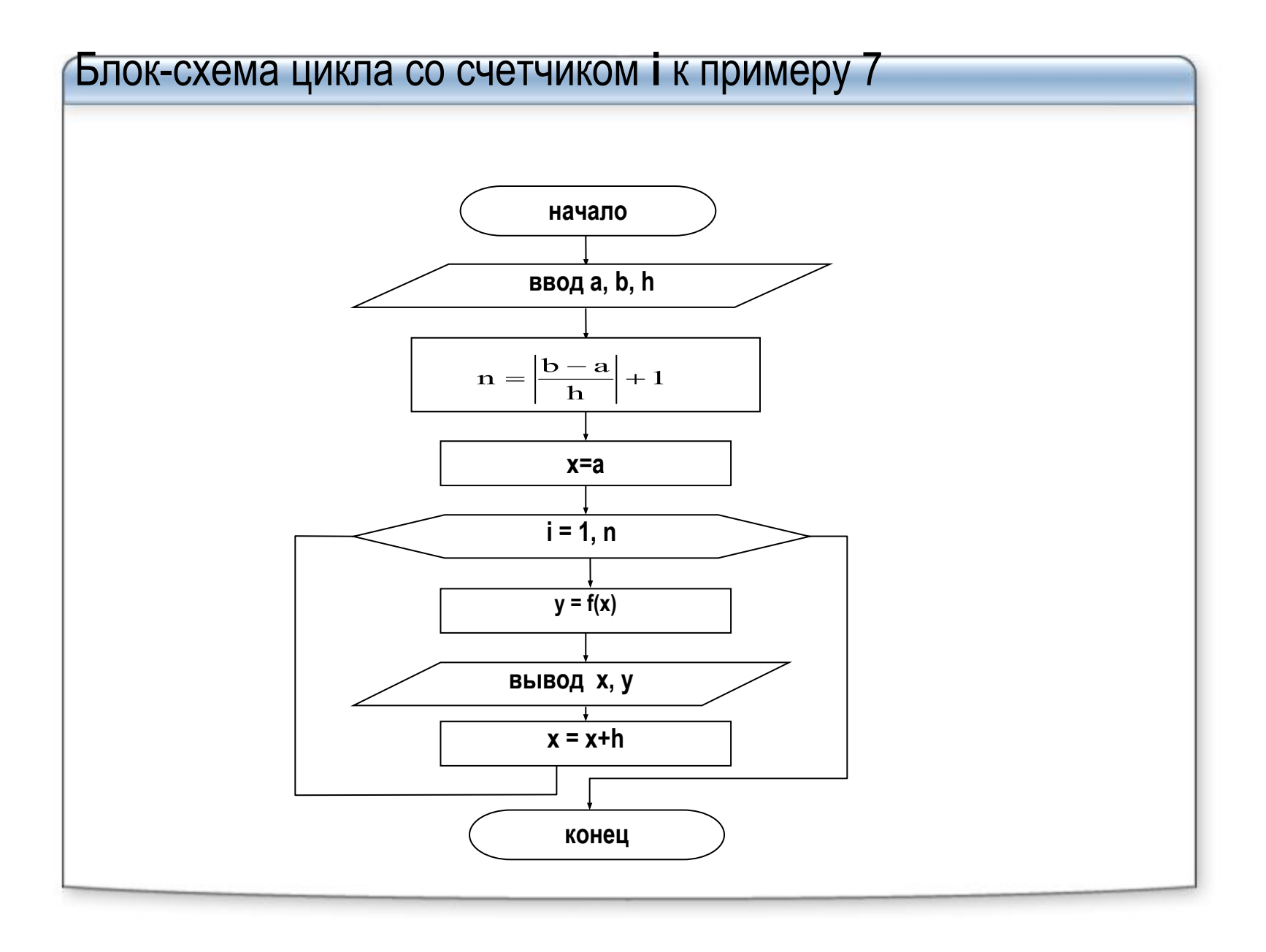

```
Program primer 7 2;
Uses CRT:
Var x, y, a, b, h: real;
i, n: integer;
begin
write ('a ='); readln (a); \{8800 \text{ }3H avenus a}
write ('b ='); readln (b); \{6800 \text{ }3H 499 4H 5\}write ('h ='); readln (h); {\cos \theta значения h}
Cirscr; {очистка экрана}
writeln( '
        Таблица');
x := a; {начальное значение х перед циклом}
N := \text{trunc}( (b -a) / h) + 1; {вычисление количества строк таблицы (повторений цикла)}
for i := 1 to n do \{Hayano yukna
 begin
  y := x * sin(x); (вычисление функции в цикле)
  Writeln(x:8:3, y:14:3); {вывод строки таблицы на экран}
  x:= x + h; {изменение параметра x}
 end;
readIn:
end.
```
пример 8. Первоначальная стоимость оборудования производственного цеха составляет R0 руб.<br>Ежегодно на сумму D руб. закупали новое оборудование. Ежегодная амортизация<br>уменьшение стоимости) имеющегося оборудования составляе ввода его в эксплуатацию согласно формуле,  $R_N = R_{N-1}(1 - \frac{P}{100}) + D$ где RN - стоимость оборудования в N-й год; где RN-1 - стоимость оборудования в предыдущем году.<br>Получить таблицу результатов для N=1, 2,...10. а) Обозначение переменных: R0 - первоначальная стоимость оборудования; D - стоимость ежегодно закупаемого нового оборудования; Р - процент ежегодной амортизации оборудования; N - счётчик цикла, количество лет эксплуатации оборудования. б) Тип переменных: **P, N** - простые переменные целого типа; R0, D - простые переменные вещественного типа. в) Классификация по группам: исходные данные: R0, D, P; результаты: N, R0. г) расчетные формулы в последовательности их выполнения:  $N=1$  $N^{\frac{R}{2}}N^{\frac{1}{2}}\beta_0(1-\frac{P}{100})+D$ Если N≤10, то повторять действия, иначе выход из цикла

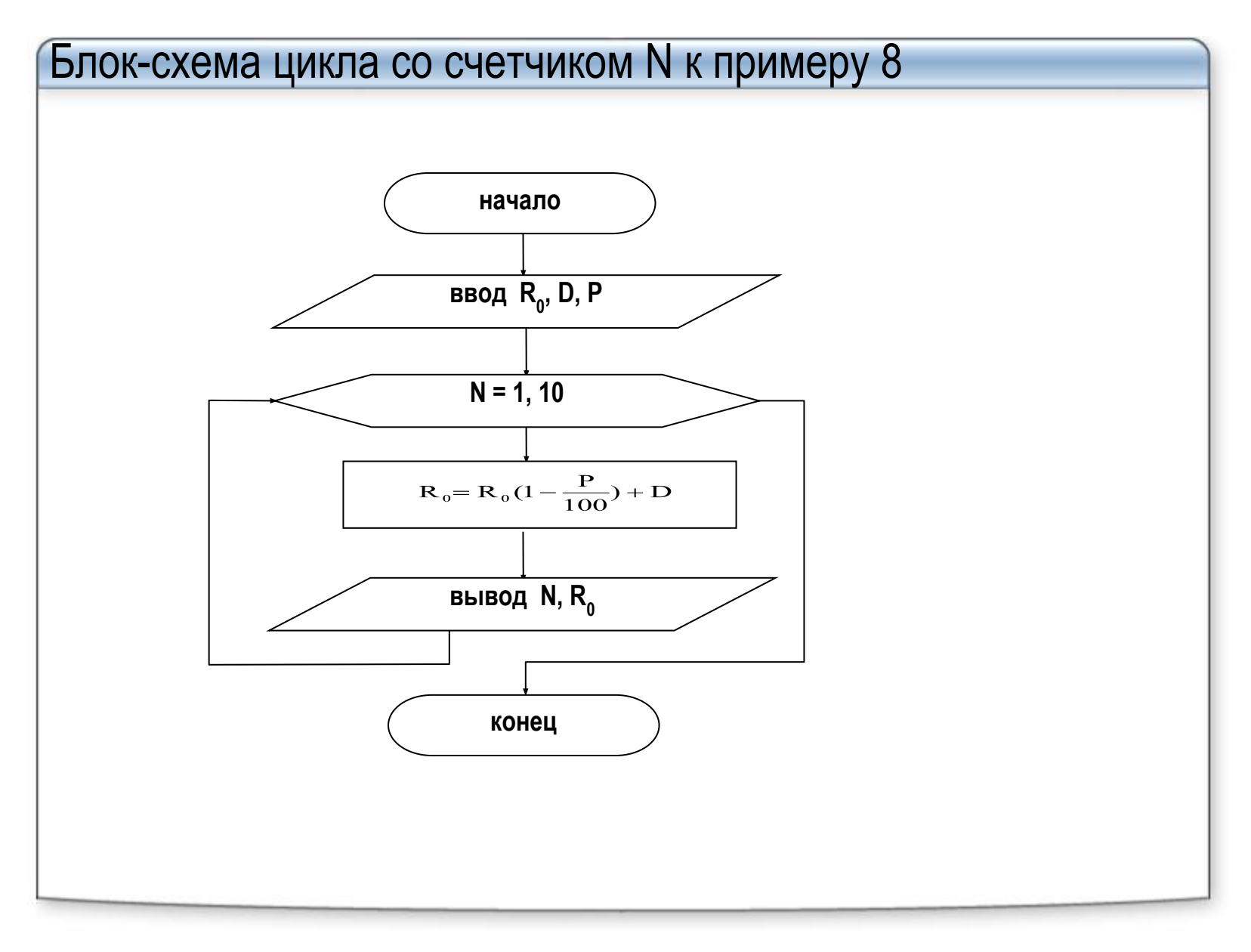

<u> Пример 9</u>

Program primer 9:

```
Разработать программу, которая определяет первый отрицательный элемент последовательности<br>значений функции sin x при заданных шаге h и диапазоне изменения x [a, b].
Вариант с использованием процедуры break:
```

```
var i, n: integer; x, y, a, b, h : real;
Begin
Write ('Beedume a, b, h:');
Readln(a, b, h);
n:=round((b-a)/h + 1.5); {onpedensem количество элементов}
x := a:
for i := 1 to n do
  begin
   y: = sin(x);If y < 0 then
    begin
      Writeln( 'y=', y:8:6, ' npu x=', x:6:3);
       break; {осуществляем досрочный выход из цикла}
     end:
  end:
{место, куда будет передано управление при выполнении break}
If y> 0 then WriteLn ('Элемент не найден,');
ReadIn:
End.
```

```
Для операторов repeat и while значения параметра цикла (переменной,
       входящей в условие) должны изменяться в теле цикла, иначе
       цикл никогда не завершится (ситуация зацикливания).
<u>\Boxp.4</u> s : = 0; x: = 0;
While x < 10 do begin s : = s + x; x : = x - 1; end;
Пр.5 Найти произведение четных чисел, меньших n:
Readln(n);
p: = 1; k: = 2;Repeat
p: = p * k;k := k + 2;Until k > n;
```
137

Циклы с операторами repeat и while часто заменяют в Паскале конструкцию

If <ycлosue> then goto <metka>, особенно, если переход по метке должен осуществляться к операторам, расположенным выше. Такие конструкции в Паскале крайне нежелательны.

Пр.6 Реализовать фрагмент контроля правильности ввода исходных данных.

**Repeat** 

```
Write( 's sedume a, b');
Readln (a, b); Writeln( 'a=', a :6:2, 'b=', b :6:2);
```

```
Readln ('данные введены верно? (1/0');
```
Readln (c);

Until  $c = 1$ ;

К циклам с неизвестным числом повторений относятся, в частности, итерационные циклы, в которых происходит последовательное приближение к результату с заданной точностью.

Пример 9. Вычислить сумму бесконечного ряда  $x - x^2/2 + x^3/3 - x^4/4 + x^5/5 - \dots + x^1/1 - \dots$ с заданной точностью  $\epsilon$  | x | < 1. Вычисление суммы заканчивается, когда очередной член ряда становится по модулю меньше точности. Математическая постановка а) Обозначение переменных:  $x$  – аргумент;  $s$  – значение суммы; е - значение точности (погрешности);  $m$  - член ряда; р - промежуточная переменная; **i** – номер члена ряда; б) Tun переменных: і – простая переменная целого типа; **x, s, e, m, p** - простые переменные вещественного типа. в) Классификация по группам: исходные данные: х, е; промежуточные результаты: i, p, m; результат: s.

```
г) запись расчетных формул:
 S = 0m = 1p = -1i = 1|ecnu abs (m) > е выполнить действия
  p = -p * xm = p/is = s + mi = i + 1
```
блок-схема алгоритма примера 9

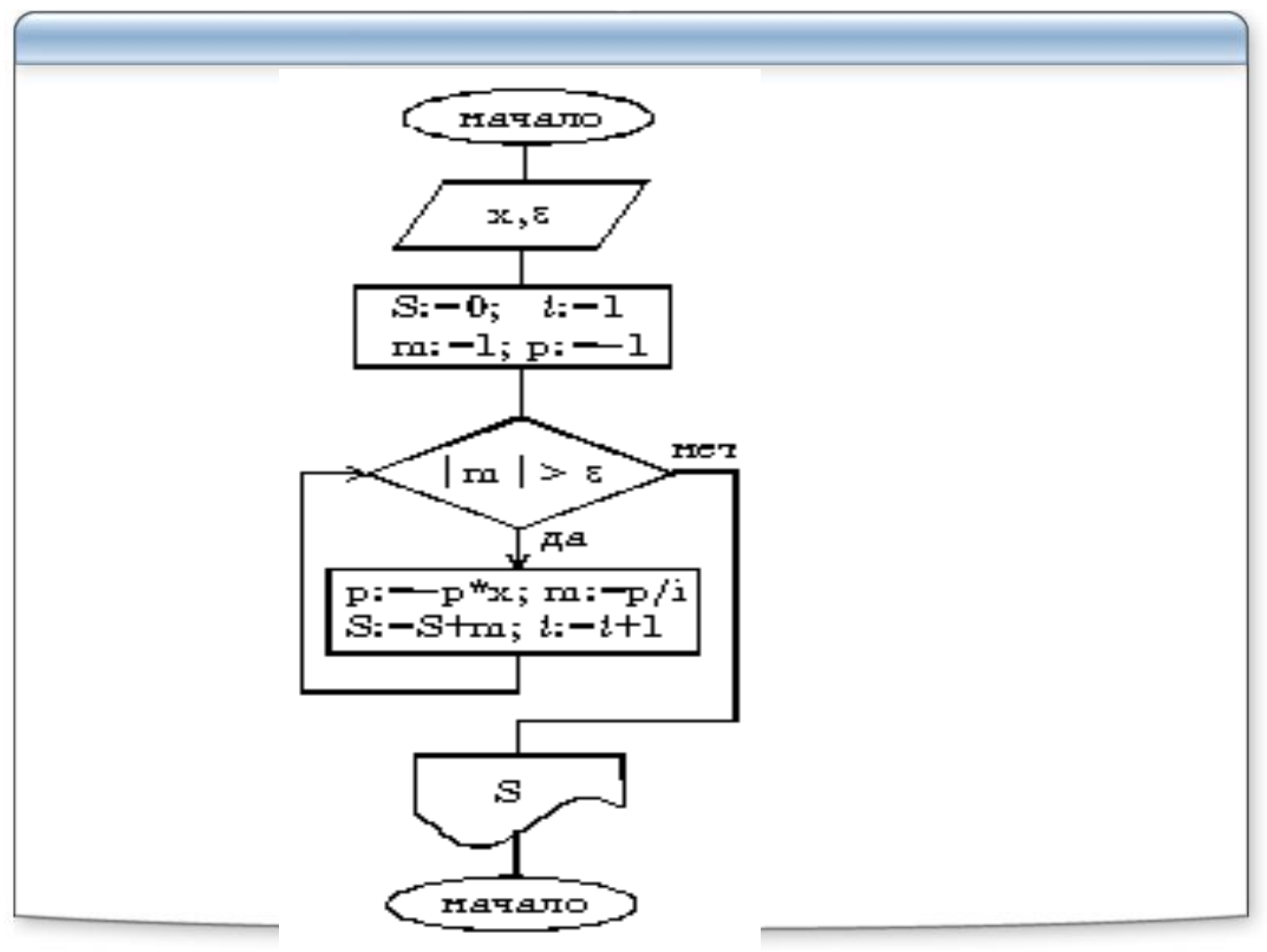

#### **3 Основы программирования на языке Паскаль 141** *Program primer\_9;*

```
Uses CRT;
Var x, s, e, m, p: real; 
i : integer;
begin 
Clrscr; {очистка экрана} 
write ('x='); readln (x); {ввод значения x} 
write ('e='); readln (e); {ввод значения точности} 
S : = 0;
m : = 1;
p := -1;
i : = 1; {начальные значения перед циклом}
 while abs (m) > e do {начало цикла} 
   begin
    p := - p * x; m : = p / i ; { вычисление члена ряда} 
   s : = s + m;
   i : = i + 1;
   end;
Writeln ( 's = ', s : 14 :8); {вывод суммы на экран} 
Writeln ( 'количество членов ряда = ', i ); 
readln;
end.
```
# Алгоритмы обработки одномерных информационных массивов

Под массивом в программировании будем понимать упорядоченную конечную группу

Индекс указывает порядковый номер элемента массива. Он может быть числом или<br>выражением целого типа (в общем случае любого порядкового типа)

Количество элементов , содержащихся в массиве, называется его размерностью.

В зависимости от числа индексов, массивы бывают одномерными, двумерными, и т. д.

#### Формат объявления массива:

```
Type
\langleимя muna> = array[<mun индекса>] of <mun компонент>;
Var
```

```
<идентификатор> [,<идентификатор>] : <имя типа>;
```

```
Тип индекса – один из порядковых типов, чаще всего диапазон, например: 1..10.
```
Tuh компонент – может быть любым, кроме файла и множества.<br>Массив может быть объявлен также непосредственно при описании переменной в разделе описания переменных:

Var

<udентификатор [,<udeнтификатор>\*] : array[<mun индекса>] of <mun компонент>;

```
Примеры объявления массива:
        Type
        \dot{r} = array [1.. 10] of real;
 Var
mas_int: array [1.. 45] of integer;
mas rel: r;
```
Тип данных Массив позволяет одному идентификатору задать несколько значений, которые отличаются порядковым номером. Номер элемента массива указывается после идентификатора в квадратных скобках (M[5] – пятый элемент массива М). При описании массива указывается диапазон номеров элементов массива и тип, к которому относится каждый его элемент. Массивы могут быть одно-, двух- и многомерными. Пример описания и заполнения элементов массива. Var {описание массивов} M: array [1..5] of integer; {одномерный массив М с номерами элементов от 1 до 5, состоящий из целых чисел} M1: array [2..3,11..15] of char; {двумерный массив М1 с номерами строк от 2 до 3, с номерами столбцов от 11 до 15, состоящий из символов} Begin {заполнение массива} М[2]:=100; {второму элементу численного массива М присвоено значение 100} М1[2,3]:='d'; {элементу второй строки и третьего столбца символьного двухмерного массива М1 присвоено значение 'd'} End.

Способы задания массива в программе:

```
1) Задание в разделе типизированных констант
Const gorod: array [1..3] of string[15] = ('Москва', 'Кемерово', 'Омск');
2) Ввод значений элементов массива с клавиатуры
Var M: array [1.. 30] of real;
     i, n: integer;
Begin
 write ('количество элементов = '); readln (n);
 for i := 1 to n do
  begin
      write ('A[', I, '] = '); readln ( a[ i ]);
   end;
3) Формирование массива с помощью датчика случайных чисел
Var
M: array [1.100] of byte; i, n : integer;
Begin
Randomize; { инициализация генератора случайных чисел}
write ('количество элементов = '); readln ( n );
for i := 1 to n do
 begin
 A [1] : = random (10);
 write ('A[', I, ']= ', A[I];
end:
```
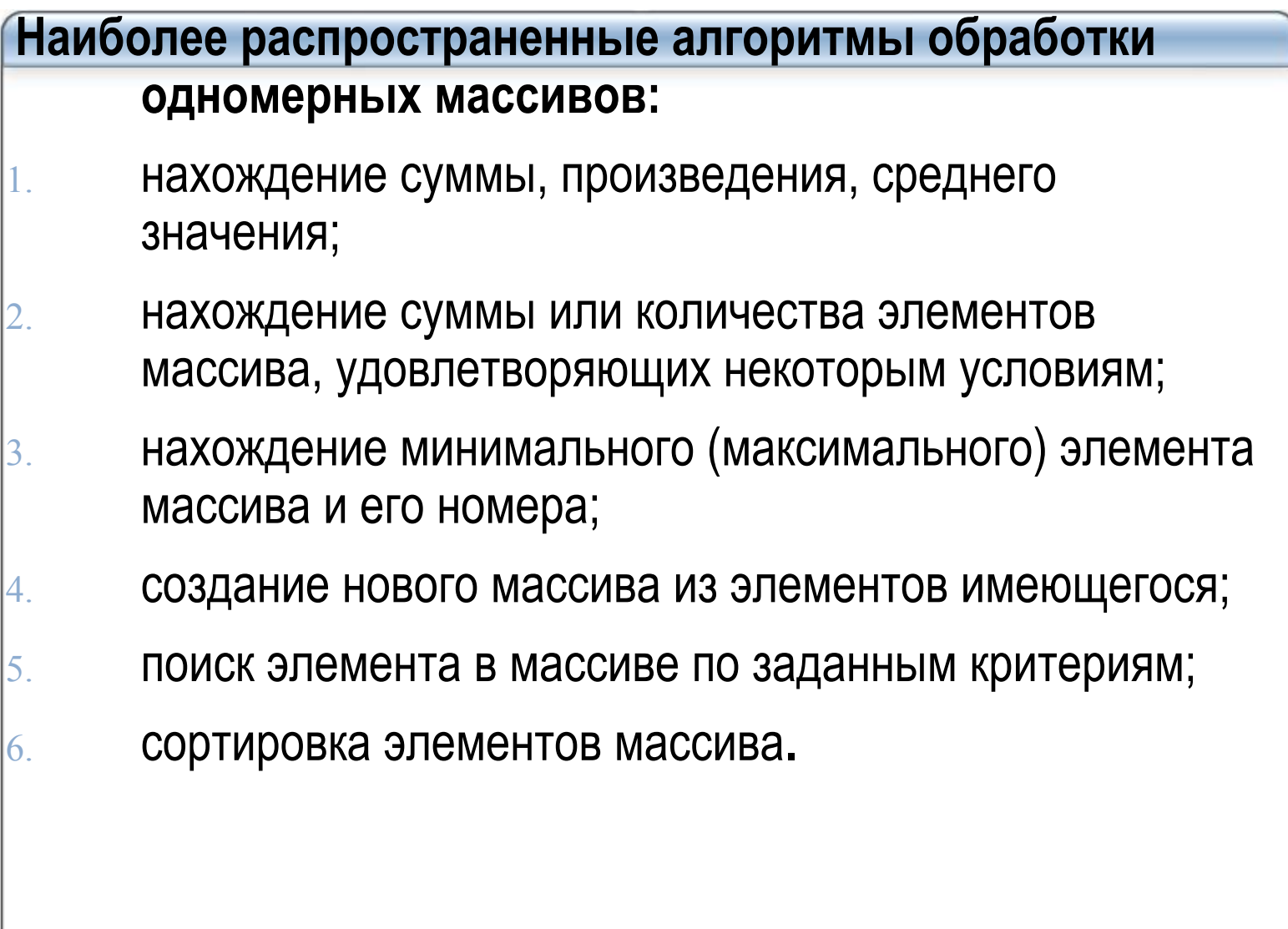

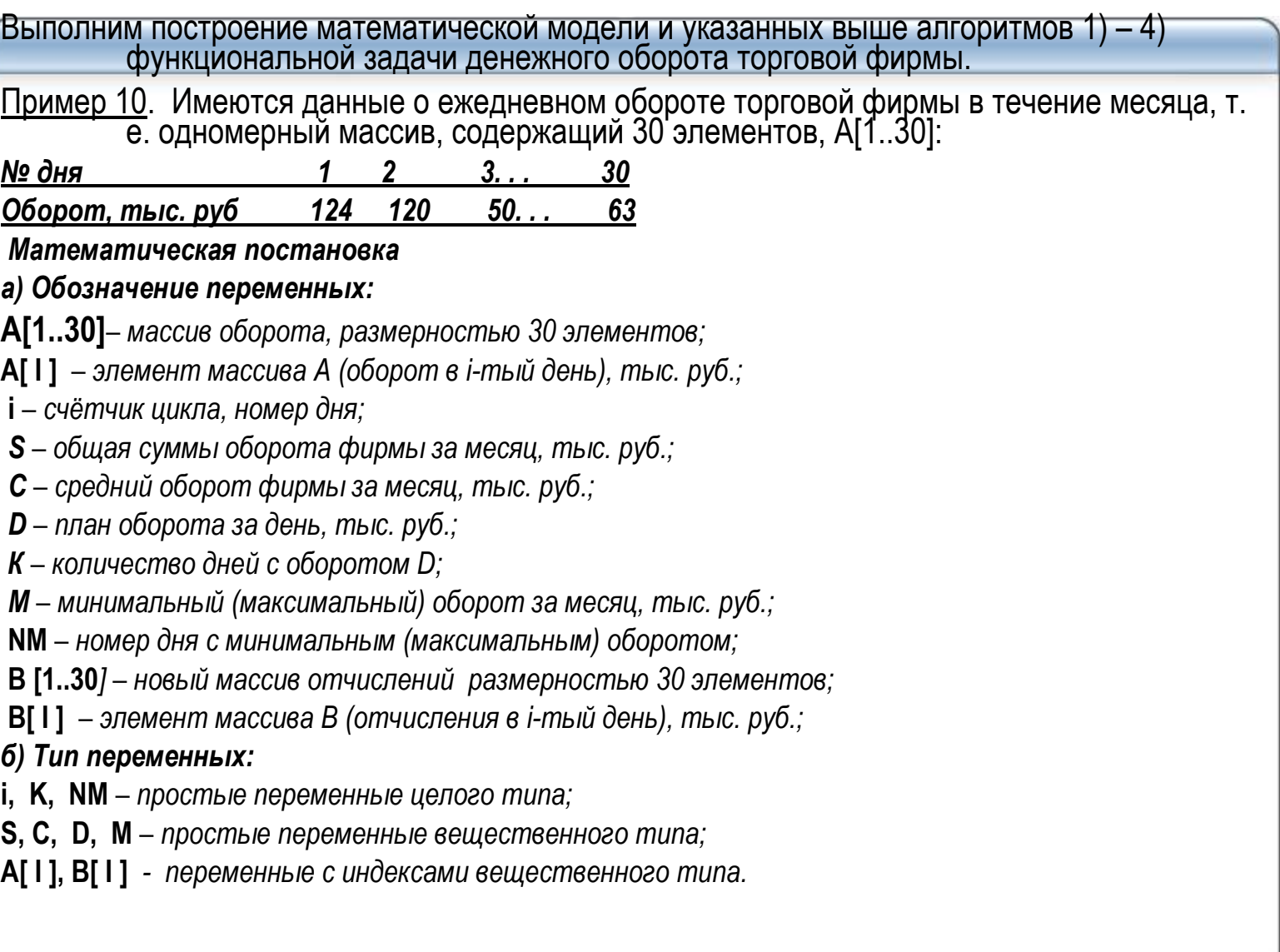

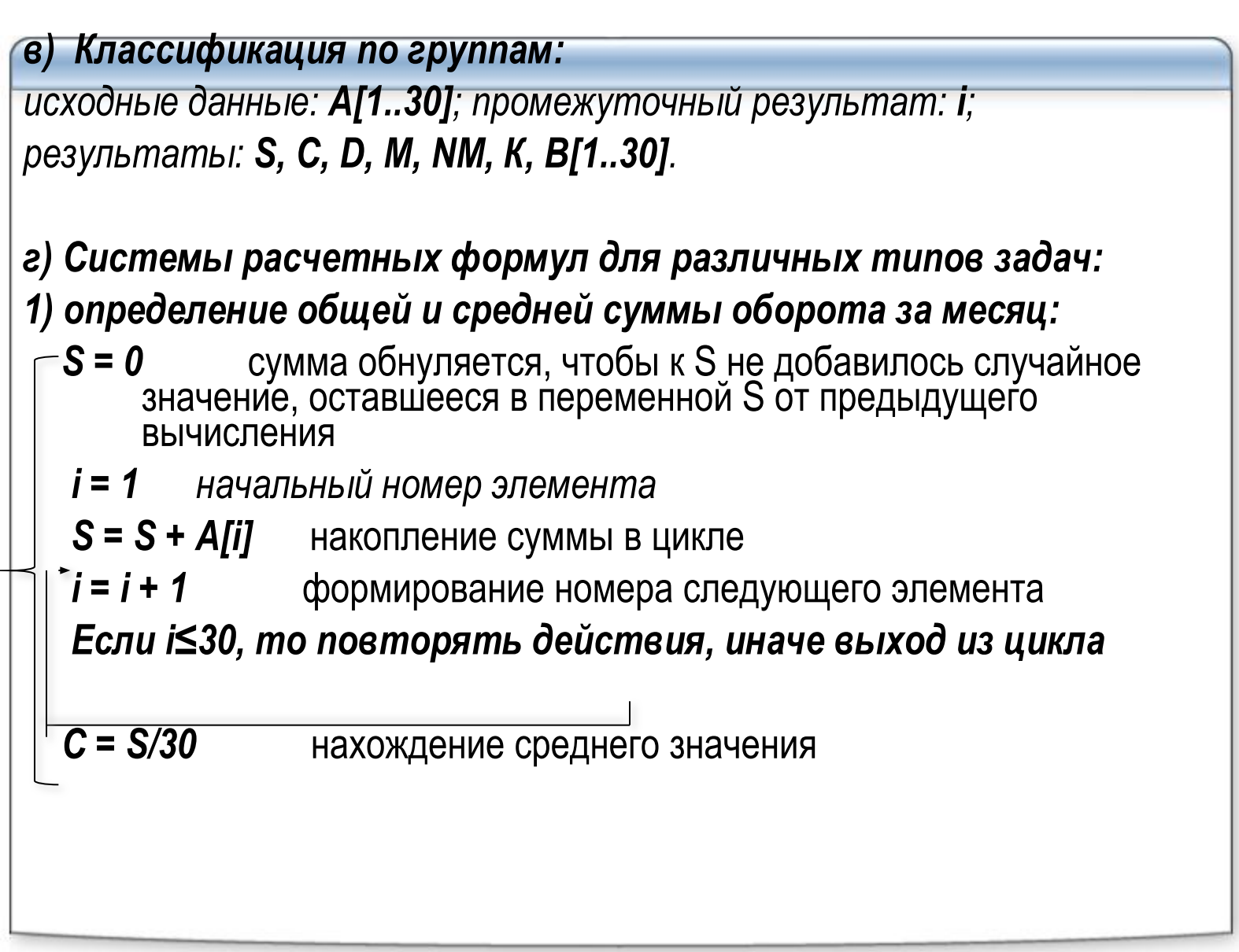

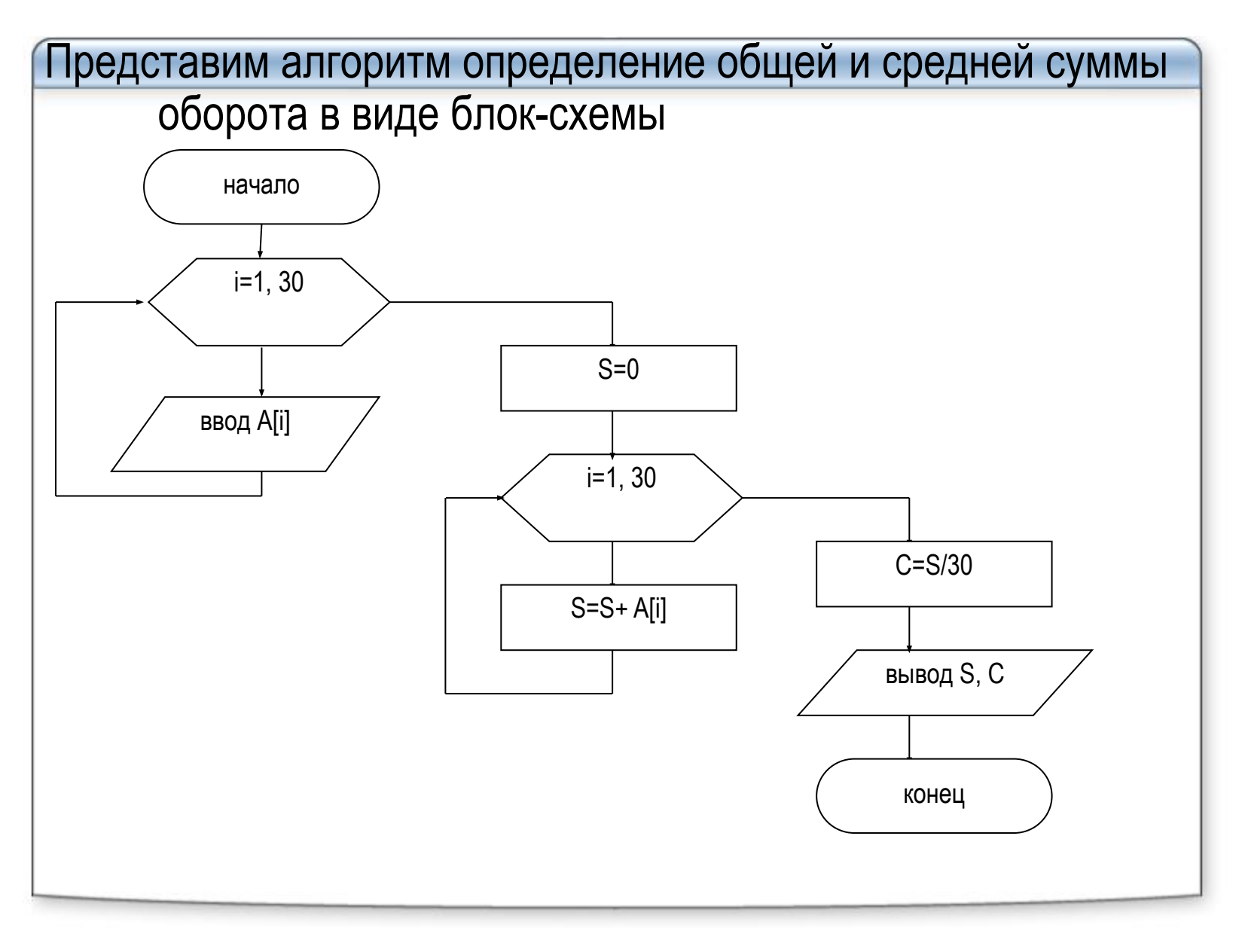

```
Program primer_10_1;
Uses CRT;
Var s, c: real; 
i : integer;
A : array [ 1..30] of real;
begin 
Clrscr; {очистка экрана} 
for i := 1 to 30 do 
  begin 
    write ('A[ ', I , '] = ') ; readln ( a[ i ]) ; {ввод массива A} 
  end;
S : = 0; 
for i : = 1 to 30 do 
   s : = s + A [ I ];
 C : = S / 30;
Writeln ( 'сумма оборота = ', S: 8:2, 'тыс. руб'); {вывод суммы на экран} 
Writeln ( 'средний оборот = ', С : 8:2, 'тыс. руб); 
readln;
end.
```

```
Примечание. Блок-схема накопления произведения
     элементов массива имеет тот же вид, что на
     предыдущем рисунке. Но первоначальное значение
```
произведения Р:=1; формула накопления произведения имеет вид: P:= P \* A[i].

```
2) нахождение количества дней с оборотом, равным (≤, ≥,
      \neq, >, <) плану D:
```
г) запись расчетных формул

```
K = 0 обнуление K
```

```
i = 1 начальный номер элемента
```
**Если A[ i ]=D, то K = K + 1** накопление количества

i = i + 1 формирование номера следующего элемента

Если i ≤ 30, то повторять действия, иначе выход из цикла

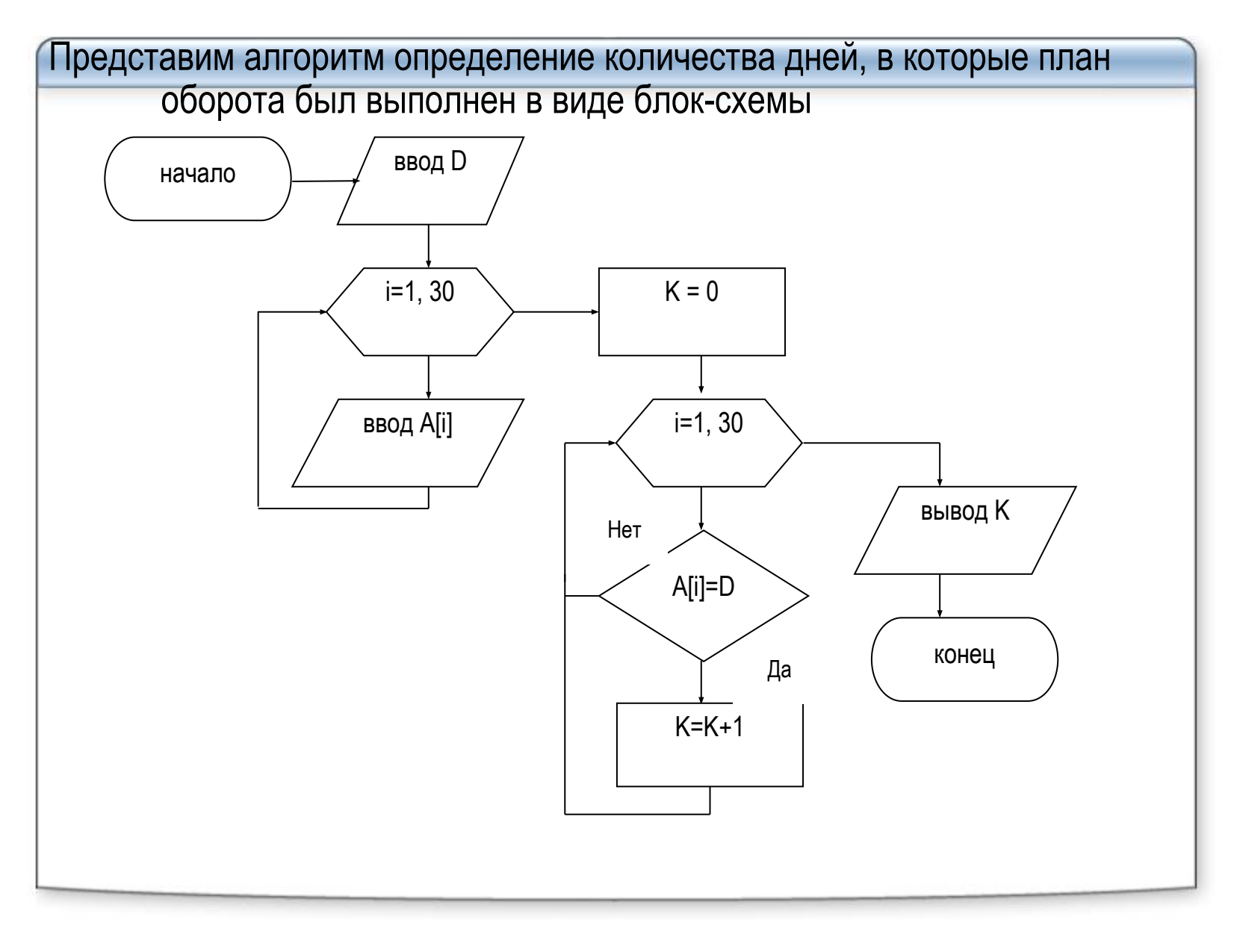

```
Program primer_10_2;
Uses CRT;
Var d : real; 
i , k : integer;
A : array [ 1..30] of real;
begin 
Clrscr; {очистка экрана} 
write ('план оборота = '); readln ( d ); 
for i := 1 to 30 do 
  begin 
    write ('A[ ', I , '] = ') ; readln ( a[ i ]) ; {ввод массива A} 
  end;
k : = 0; 
for i : = 1 to 30 do 
    if A[I] = d then k := k + 1;
Writeln ( 'количество дней = ', k ); 
readln;
end.
```
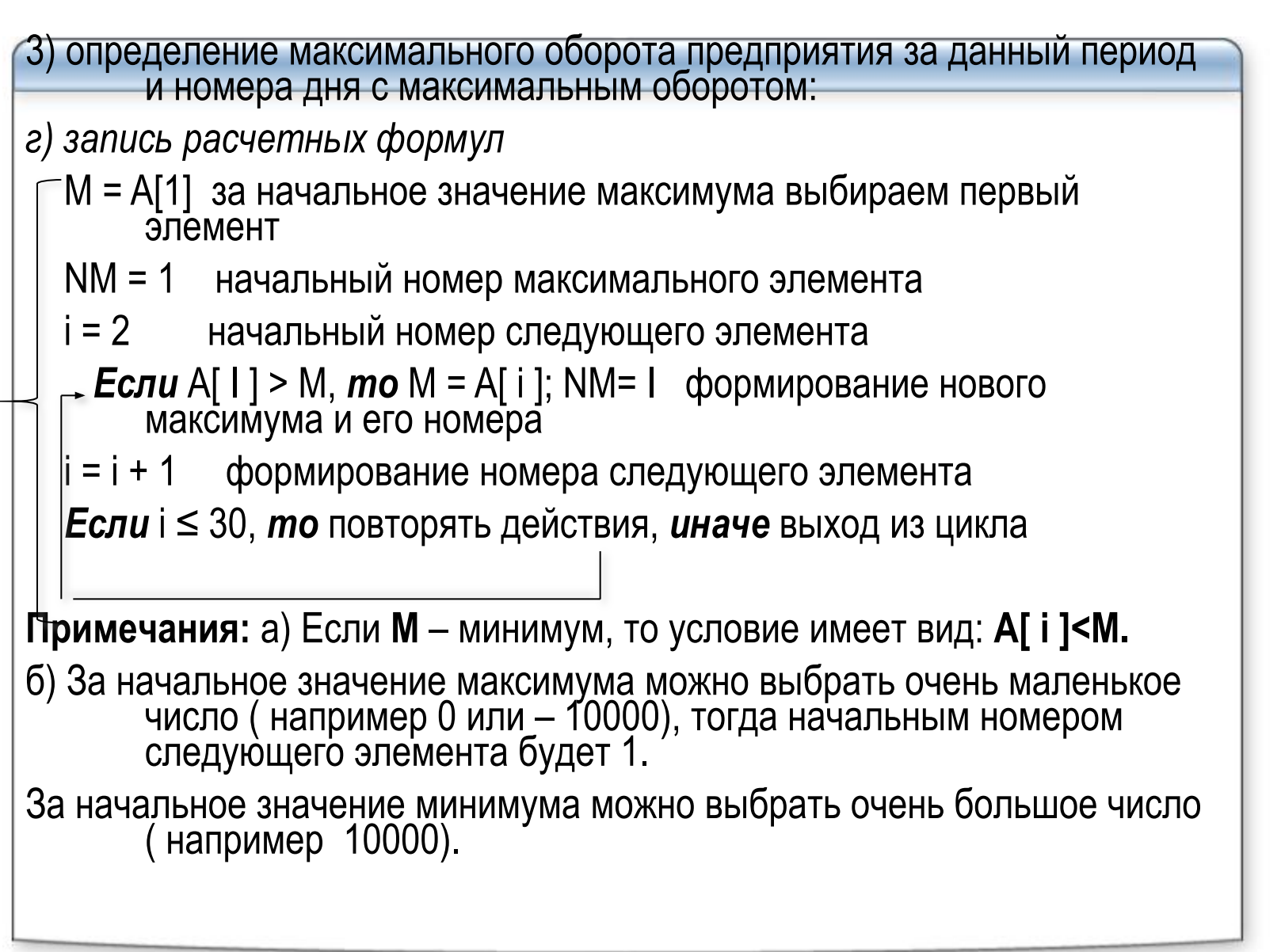

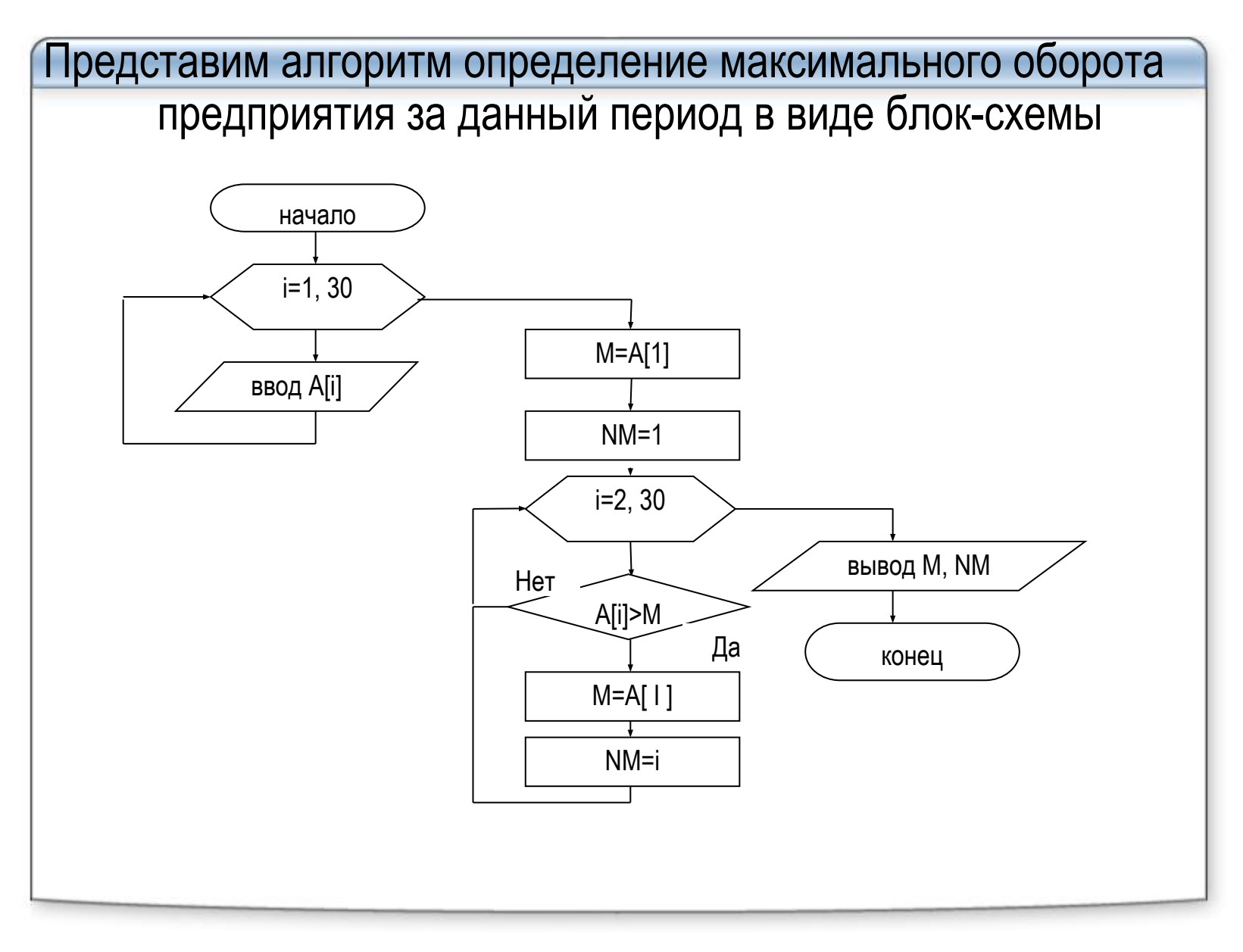

```
Program primer_10_3;
Uses CRT;
Var m : real; 
i , nm : integer;
A : array [ 1..30] of real;
begin 
Clrscr; {очистка экрана} 
for i := 1 to 30 do 
  begin 
 write ('A[ ', I , '] = ') ; readln ( a[ i ]) ; {ввод массива A} 
  end;
m : = A[ 1 ]; nm : = 1;
for i : = 2 to 30 do 
 if A [ I ] > m then begin 
                            m : = A [ i ]; nm : = i;
                        end;
Writeln ( 'максимальный оборот = ', m : 6 :2 , 'тыс.руб', ' номер дня =', nm); 
readln;
end.
```
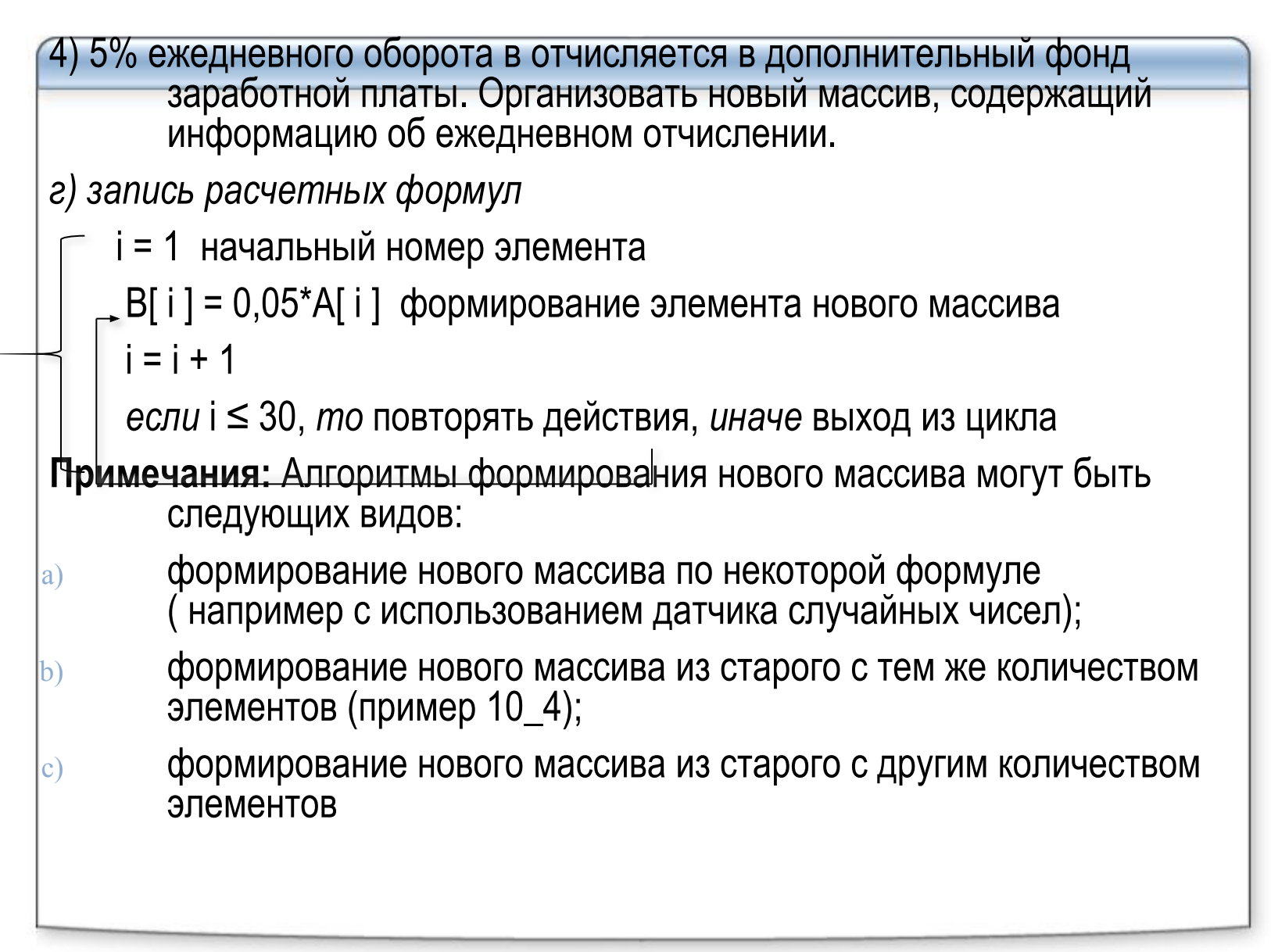

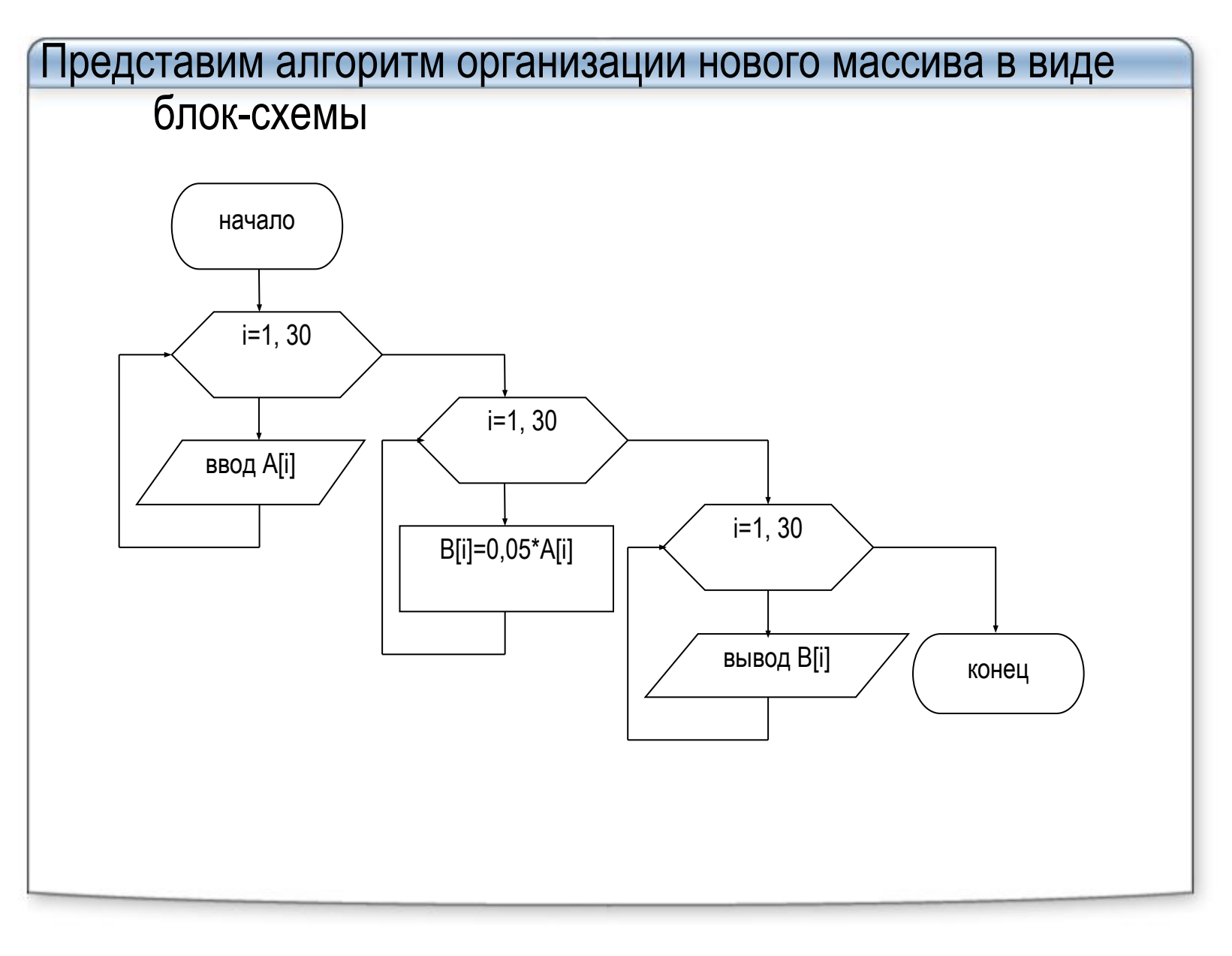

```
Program primer_10_4;
Uses CRT;
Var i : integer;
A , B: array [ 1..30] of real;
begin 
Clrscr; {очистка экрана} 
for i := 1 to 30 do 
  begin 
 write ('A[ ', I , '] = ') ; readln ( a[ i ]) ; {ввод массива A} 
  end;
for i : = 1 to 30 do 
  B [ I ] : = 0.05 * A [ I ]; 
for i : = 1 to 30 do 
Writeln ( 'отчисление = ', B [ I ] : 6 :2 , 'тыс.руб', ' за ', i , ' день'); 
readln;
end.
```
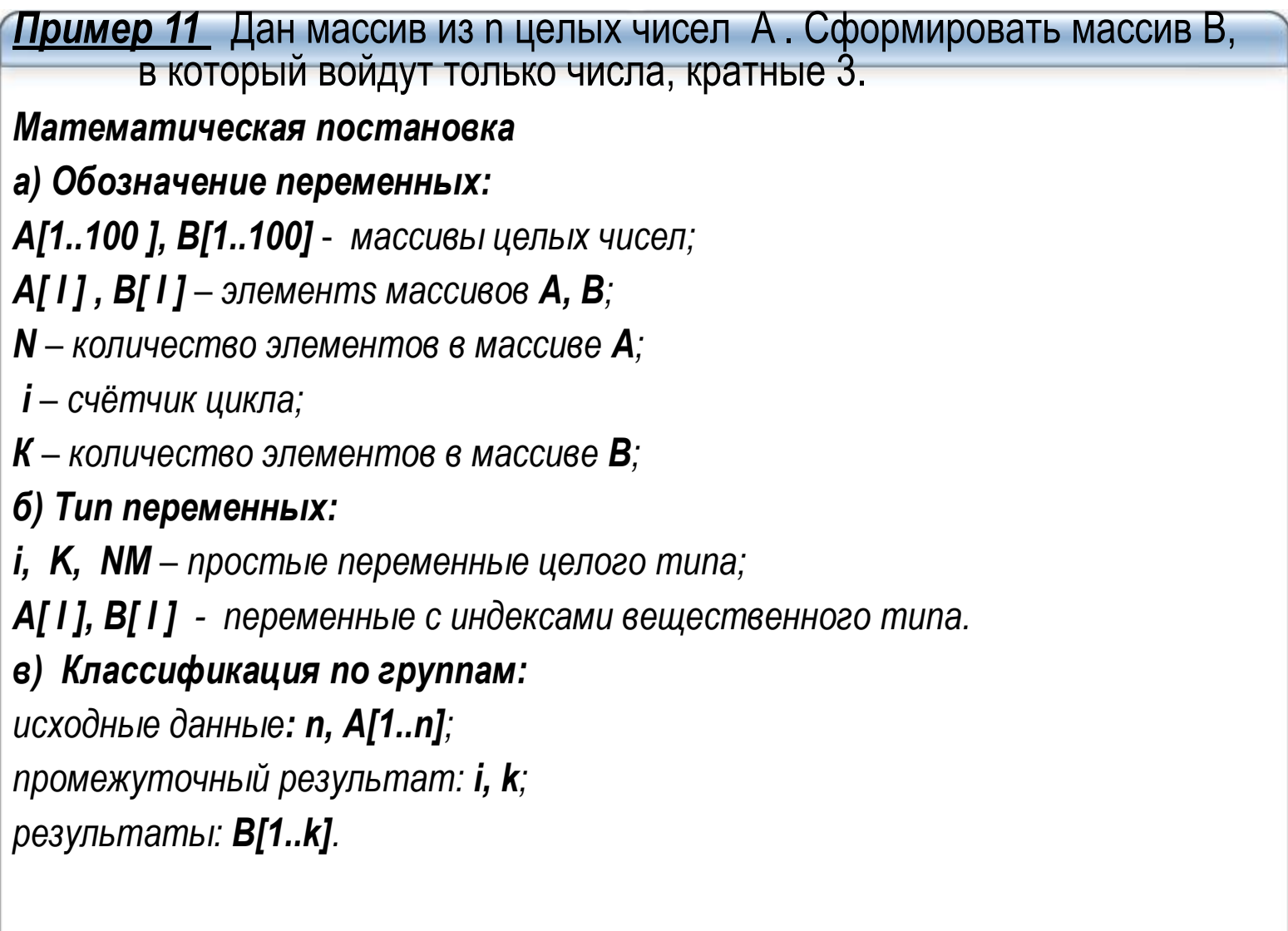

```
г) запись расчетных формул
    k = 0i = 1 начальный номер элемента
    \pmecли A[i] mod 3 = 0, mo k = k + 1, B[k] = A[l]
      формирование элемента нового массива
    i = i + 1если i ≤ n, то повторять действия, иначе выход из
      цикла
    \overline{ec}ли k = 0, то вывод «Массив В пуст» иначе вывод
      массива В
```

```
Program primer_11;
Uses CRT:
Var l, n, k: integer;
A, B: array [1..100] of integer;
begin
Cirscr; {очистка экрана}
Write ('Введите количество элементов n <= 100');
readln (n);
for i = 1 to n do
 begin
write ({^t}A[{^t}, {^t}, {^t}) = {^t}); readln ( a[i]); {seod maccusa A}
 end:
k := 0;
for i := 1 to n do
 if A[i] mod 3 = 0 then begin k := k + 1;
B[k] := A[l]; end;
If k = 0 then Writeln ('Maccue B nycm') else
for i := 1 to k do
Writeln ('B[', i, ']=', ); B[i])
readIn;
end.
```
#### 5) Поиск элементов массива по заданным критериям

Примерами подобного рода задач могут служить поиск первого отрицательного, первого положительного и любого первого элемента, отвечающего некоторому условию,

а также поиск единственного или определенного количества элементов, равных<br>некоторому конкретному значению. Особенность задач этого класса в том, что<br>нет необходимости просматривать весь массив. Просмотр можно закончить<br>с

случае для поиска элемента требуется просмотреть весь массив, причем нужного элемента в нем может не оказаться.

#### а) Поиск первого элемента, удовлетворяющего заданным критериям

Существует несколько методов поиска. Самый простой заключается в

последовательном просмотре элементов массива. Если массив не очень большой,

затраты времени линейного поиска не столь заметны. Но при солидных

объемах информации время поиска становится критичным. Поэтому существуют

методы, позволяющие уменьшить время поиска, например двоичный

поиск, который применяется только, если элементы массива сортированы по возрастанию или убыванию.

Чаще всего при программировании поисковых задач используют циклы-до или циклы-<br>пока, в которых условие выхода формируется из двух условий

первое условие - пока искомый элемент не найден,

а второе пока есть элементы массива.

После выхода из цикла осуществляют проверку, по какому из условий произошел выход.

```
<mark>Пример 12</mark>. Разработать программу, определяющую первый отрицательный элемент<br>массива. Реализуем с т р у к т у р н ы й а л г о р и т м , в котором для просмотра<br>элементов используется цикл-пока со сложным условием: пока э
          отрицательны и индекс элемента не вышел за границы массива. Элемент, на
          котором прервался цикл, если его индекс не превышает размера массива. и есть
          искомый
Program poisk_1;
Var a: array[1.. 100] of real;
i, n: integer;
Begin
Writeln('Введите количество элементов n <= 100'); Readln(n);
Writeln('введите ', n, ' элементов массива ');
for i: =1 to n do Read( a[ i ]);
ReadIn:
i: = 1; {начальное значение индекса массива}
while (a \lceil 1 \rceil >=0) and (i <= n) do i: = i + 1; { noka элемент не отрицателен
и индекс меньше п - переходим к следующему элементу}
If i \le n then WriteLn('первый отрицательный элемент ',a[ i ]:6:2, ' имеет индекс ', i:4)
else Writeln(' Таких элементов в массиве нет', );
ReadIn;
End.
```

```
б) Поиск первого вхождения элемента, равного заданному значению
Самый простой способ поиска - последовательный. При последовательном способе сравнивается
           каждый элемент массива с заданным значением. Однако данный вид поиска является и
           самым продолжительным по времени.
Оценим время поиска. Если искомое значение совпадает с первым элементом массива, то в процессе<br>поиска будет выполнено одно сравнение. Если искомое значение совпадает с последним<br>элементом, то - п сравнений. В среднем в пр
           сравнений.
Program poisk pocl;
Var a: array[1.. 100] of real:
i, n: integer; key : boolean; s: real;
Begin
Writeln('Введите количество элементов n \le 100'); Readln(n);
Writeln('Введите искомое значение '); ReadIn(s);
Writeln('введите ', n, ' элементов массива ');
for i: =1 to n do Read( a[ i ]);
ReadIn:
i: = 1; {начальное значение индекса массива}
Key: = false;while not key and (i \le n) do begin
key := (s = a | I | ); i := i + 1;
End:
If key then WriteLn('элемент найден под номером', (i - 1):4)
else Writeln(' Таких элементов в массиве нет', );
ReadIn:
End.
```
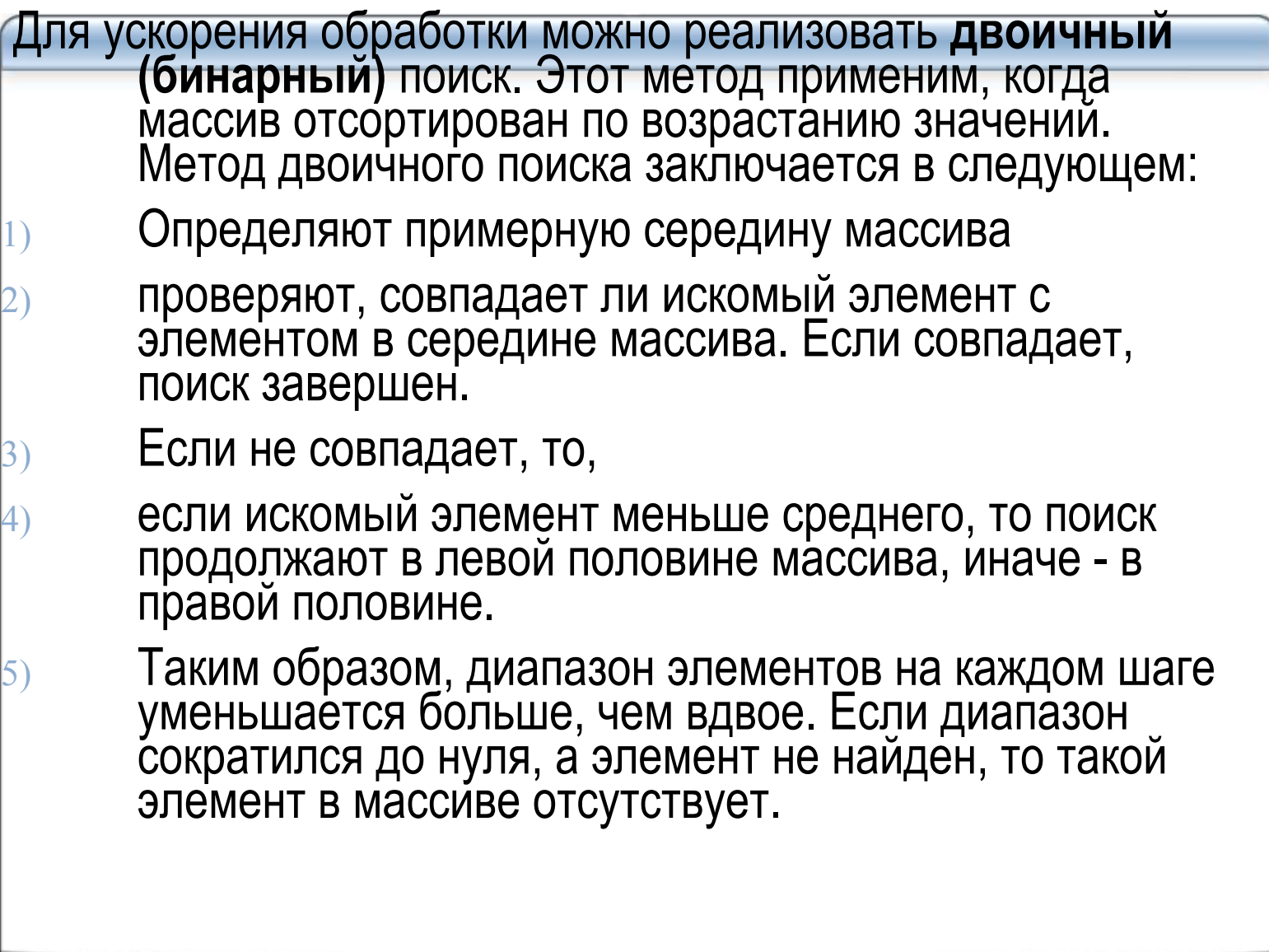

```
Пусть, к примеру, нужно найти элемент 6 в таком массиве:
[2 4 6 8 10 12 14 16 18]Найдем средний элемент этой последовательности (10) и сравним с ним 6.<br>После этого все, что больше 10 (да и саму десятку тоже), можно смело
          исключить из дальнейшего рассмотрения:
[2 4 6 8] 10 12 14 16 18
Снова возьмем середину в отмеченном куске последовательности, чтобы
          сравнить ее с 6. Однако здесь нас поджидает небольшая проблема:
          точной середины у новой последовательности нет, поэтому нужно
          точной сородины у новой нослодовательности нет, нестену и повнить, который из двух центральных элементов станет этой<br>"серединой". От того, к какому краю будет смещаться выбор в таких<br>"симметричных" случаях, зависит окончат
          последовательности всегда будет становиться левый центральный
          элемент. Это соответствует вычислению номера "середины" по
          формуле
nomer_sred:= (nomer_lev + nomer_prav) div 2 \{(1 + 4) div 2 = 2\}Итак, отсечем левую половину последовательности:
2 4 [6 8] 10 12 14 16 18
Из приведенных примера уже видно, что поиск ведется до тех пор, пока не<br>будет найден элемент или левая граница не окажется правее(!) правой
          границы.
```

```
Реализуем двоичный (бинарный) поиск.
Program poisk bin;
Var a: array[1.. 100] of integer;
i, n, s, k, l: integer; key : boolean;
Begin
Writeln('Введите количество элементов n \le 100'); Readln(n);
Writeln('ведите ', n, ' элементов массива ');
for i: =1 to n do Read( a[ i ]);
ReadIn:
Writeln(' Исходный массив ');
for i: =1 to n do Write( a[i]: ); Writeln;
WriteLn('Введите значение для поиска'); ReadLn(s);
K: =1; key:=false;
while (n - k \ge 0) and not key do {noka duanasoh nonoxumeneh u значение не найдено}
begin
L := (n - k) div 2 + к; {определяем среднее значение индекса}
If s = a [L] then key := true {3anucь найдена}
else {уменьшаем диапазон индексов}
if s > a [1] then k := L + 1 {cmergaem neeved apartuly}
else n: L - 1 {cmemaem npasyro epartuly}
end:
if kev then WriteLn("элемент найден. Номер равен ', I ) else WriteLn ('элемент не найден');
ReadIn:
End.
```
#### 6) Алгоритмы сортировки

Алгоритмы сортировки, предназначенные для упорядочивания расположения элементов (по<br>алфавиту, по убыванию или возрастанию значений), являются важнейшими среди<br>алгоритмов обработки массивов. Достоинство упорядоченного масс неупорядоченным массивом.

Критериями оценки различных методов сортировки могут быть:

- количество сравнений и пересылок записей;
- время сортировки заданного объема данных;
- требуемый объем оперативной памяти для сортировки;
- сложность алгоритмов.

Методы сортировки можно подразделить на **внутренние** (обрабатывающие массивы) и внешние (занимающиеся только файлами).

Внутренние сортировки делятся на группы:

- сортировки посредством выбора; 1.
- обменные сортировки;  $\overline{2}$ .
- сортировки вставками; 3.
- сортировки слиянием объединение двух или более упорядоченных массивов в  $\overline{4}$ . ОДИН.
- Эту лекцию мы посвятим только внутренним сортировкам. Их важная особенность состоит в том, что эти алгоритмы не требуют дополнительной памяти: вся работа по упорядочению производится внутри одного и того же массива.

Рассмотрим алгоритмы сортировки из каждой группы. При этом будем использовать массив<br>вещественных чисел и выполнять сортировку по возрастанию значений элементов.<br>Сортировка по убыванию производится аналогичным образом, от операции отношения.

#### **1 Сортировка простым выбором**

Алгоритм ПрВыб

На каждом шаге (всего их будет ровно N-1) будем производить такие действия:

1) найдем минимум среди всех еще не упорядоченных элементов;

2) поменяем его местами с первым "по очереди" не отсортированным элементом.

последний (N-й) элемент массива автоматически окажется максимальным.

#### **Пример сортировки**

Предположим, что нужно отсортировать набор чисел:

#### **5 3 4 3 6 2 1**

Теперь мы будем придерживаться алгоритма ПрВыб (подчеркнута несортированная часть массива, а красным цветом выделен ее минимальный элемент):

**1 шаг: 5 3 4 3 6 2 1 {меняем 1 и 5 местами}**

**2 шаг: 1 3 4 3 6 2 5 {меняем 2 и 3 местами}**

**3 шаг: 1 2 4 3 6 3 5 {меняем 3 и 4 местами}**

**4 шаг: 1 2 3 3 6 4 5 {ничего не делаем}** 

**5 шаг: 1 2 3 3 6 4 5 {меняем 4 и 6 местами}**

**6 шаг: 1 2 3 3 4 6 5 {меняем 5 и 6 местами} результат: 1 2 3 3 4 5 6** 

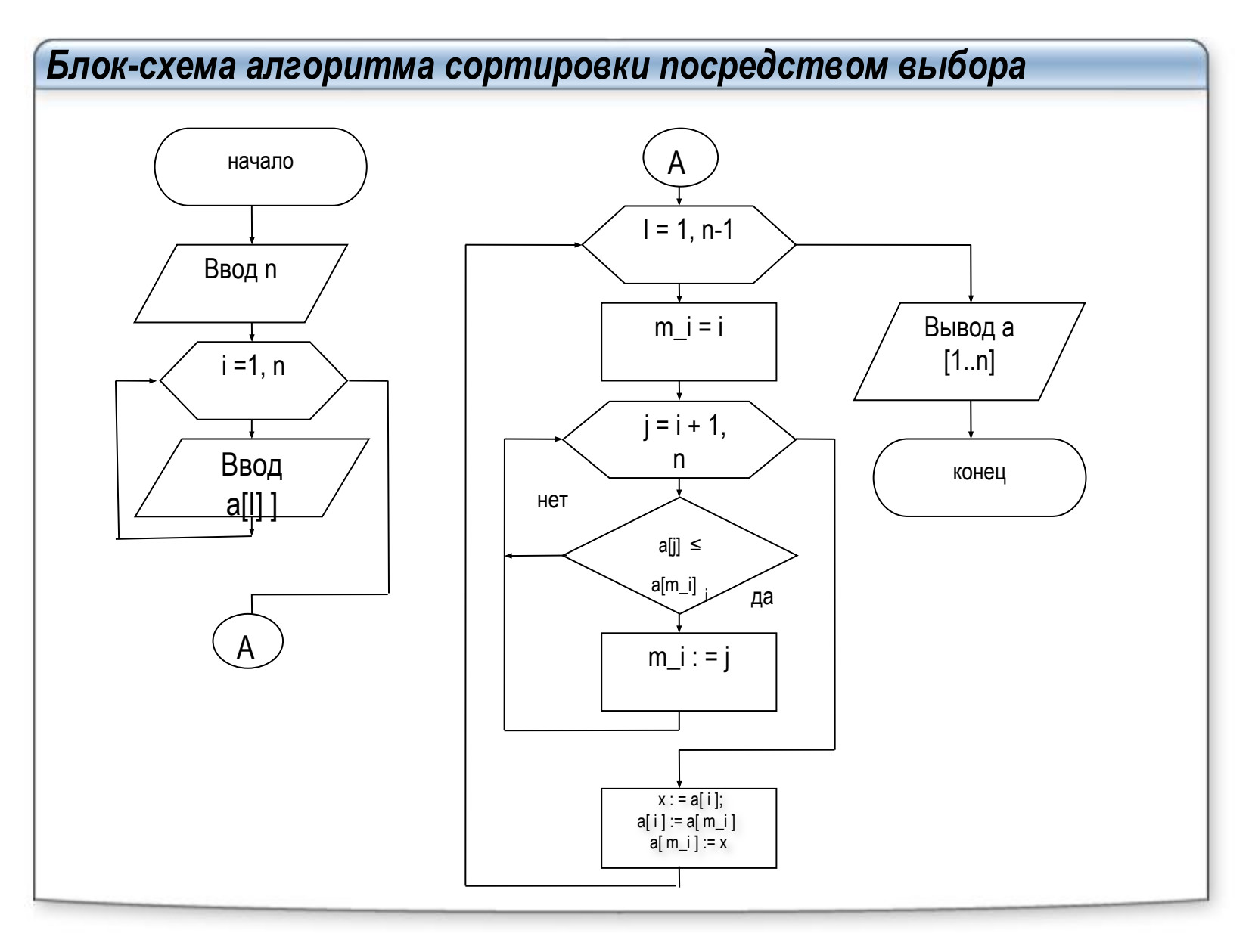

#### Реализация ПрВыб

```
Program pr_vib;
Uses CRT:
Var i, n, j, m i: integer;
a: array [1.100] of real; x: real;
begin
Cirscr; {очистка экрана}
write ('количество элементов = '); readln (n);
for i := 1 to n do begin
write ('a[', I, ']= '); readln (a[i]); {8800 Maccusa A}
 end:
for i := 1 to n-1 do begin
m i := i:
for j = i + 1 to n do
if a[j] \leq a[m_i] then m_i : = j;
x := a[i]; a[i] := a[m_i]; a[m_i] := x; { перестановка элементов}
end;
Writeln ('отсортированный массив');
for i := 1 to n do
Write('a [', i, '] = ', ); a [i]); Writeln
readIn;
end.
```
#### **2 Сортировка прямыми обменами (метод пузырьков)** Алгоритм ПрОбм На каждом шаге (пока есть перестановки) будем производить такие действия: Сравниваем каждый элемент, начиная с первого, с соседним; если он больше следующего, то меняем их местами. Таким образом элементы с меньшим значением продвинутся к началу массива («всплывут»), а элементы с большим значением – к концу ма́ссива («тонут»). **Пример сортировки** Предположим, что нужно отсортировать набор чисел: **5 3 4 3 6 2 1** Теперь мы будем придерживаться алгоритма ПрОбм (подчеркнуты переставляемые элементы): **1 шаг:5 3 4 3 6 2 1→ 3 5 4 3 6 2 1→3 4 5 3 6 2 1→3 4 3 5 6 2 1→3 4 3 5 2 6 1→ 3 4 3 5 2 1 6 2 шаг: 3 4 3 5 2 1 6→3 3 4 5 2 1 6 →3 3 4 2 5 1 6→3 3 4 2 1 5 6 3 шаг: 3 3 4 2 1 5 6→ 3 3 2 4 1 5 6→3 3 2 1 4 5 6 4 шаг: 3 3 2 1 4 5 6 →3 2 3 1 4 5 6→3 2 1 3 4 5 6 5 шаг: 3 2 1 3 4 5 6→2 3 1 3 4 5 6→2 1 3 3 4 5 6 6 шаг: 2 1 3 3 4 5 6 →1 2 3 3 4 5 6 результат: 1 2 3 3 4 5 6**

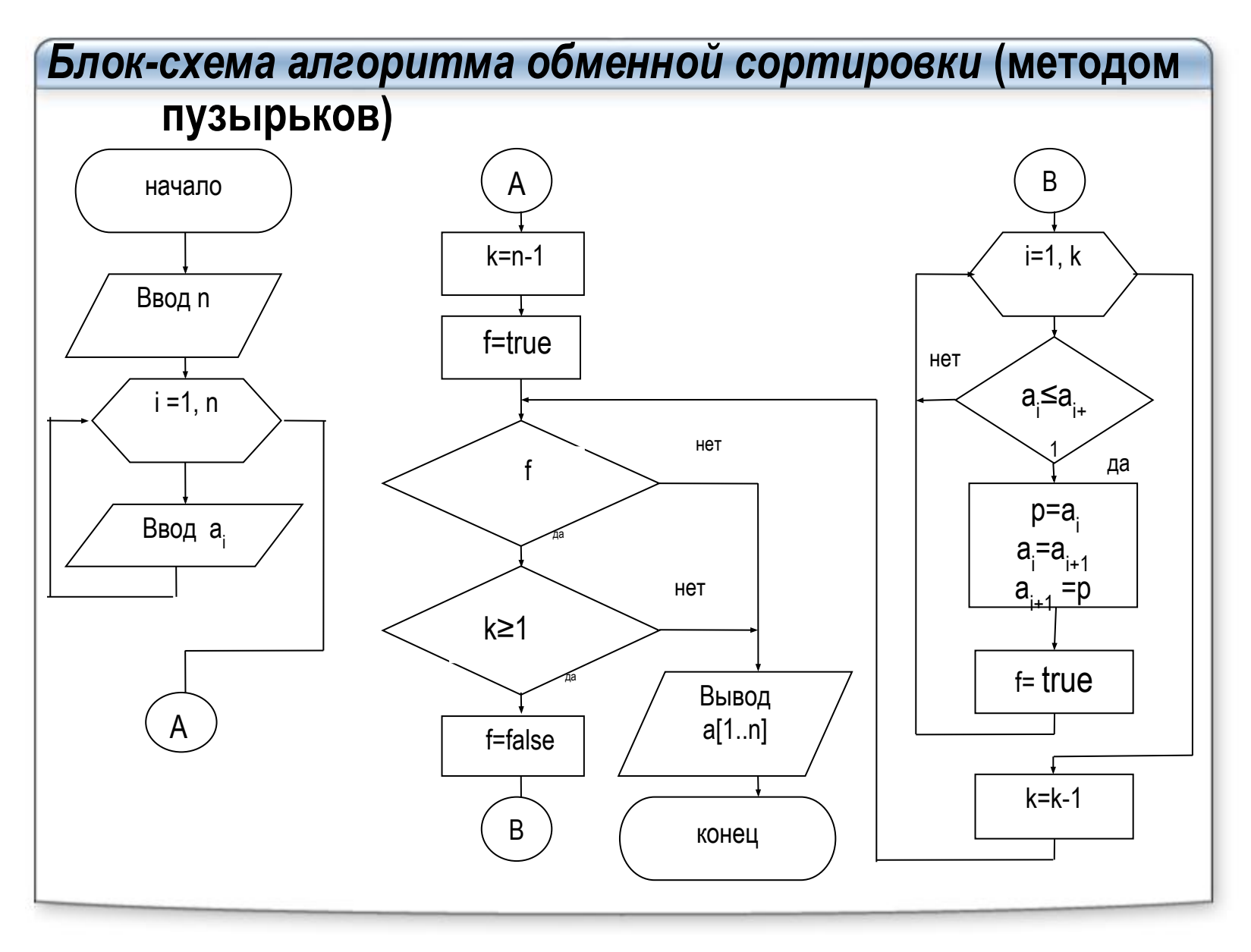

```
Реализуем алгоритм простого обмене (метод пузырьков)
Program pr_obm;
Uses CRT:
Var i, n, k: integer;
a: array [1..100] of real; x: real; f: boolean;
begin
Cirscr; {очистка экрана}
write ('количество элементов = '); readln (n);
for i := 1 to n do begin
write ('a[', I, '] = '): readln (a[i]) ; {seod maccusa A}
end:
k := n - 1;
f: = true;
While f and (k>=1) do begin
f: = false:
for i = 1 to k do
if al i \geq a i + 11 then begin
x := a[i]; a[i] := a[i+1]; a[i+1] := x; (перестановка элементов)
f: = true; end;
k := k - 1;
end;
Writeln ('отсортированный массив');
for i := 1 to n do
Write(' a [', i, ']=',); a [i]); Writeln
readIn:
end.
```
Сортировка простыми вставками Самый простой способ сортировки, который приходит в голову, - это упорядочение данных по мере их поступления. В этом случае при вводе каждого нового значения можно опираться на тот факт, что все предыдущие элементы уже образуют отсортированную последовательность. Алгоритм ПрВст 1) Первый элемент записать "не раздумывая". 2) Пока не закончится последовательность вводимых данных, для каждого нового ее элемента выполнять следующие действия: - начав с конца уже существующей упорядоченной сдвинуть на 1 шаг назад; 3) записать новый элемент на освободившееся место. При этом, разумеется, можно прочитать все вводимые элементы одновременно, записать их в массив, а потом "воображать", что каждый очередной элемент был введен только что. На суть и структуру алгоритма это не повлияет. Реализация алгоритма for  $i = 2$  to N do if a[ $i-1$ ] > a[ $i$ ] then begin x: = a[i];  $j := i - 1$ ; while ( $j > 0$ ) and (a [ $j$ ] >x ) do begin a[j+1] := a[ j ]; j:= j - 1 ; end:  $a[i+1]:=x$ end; 

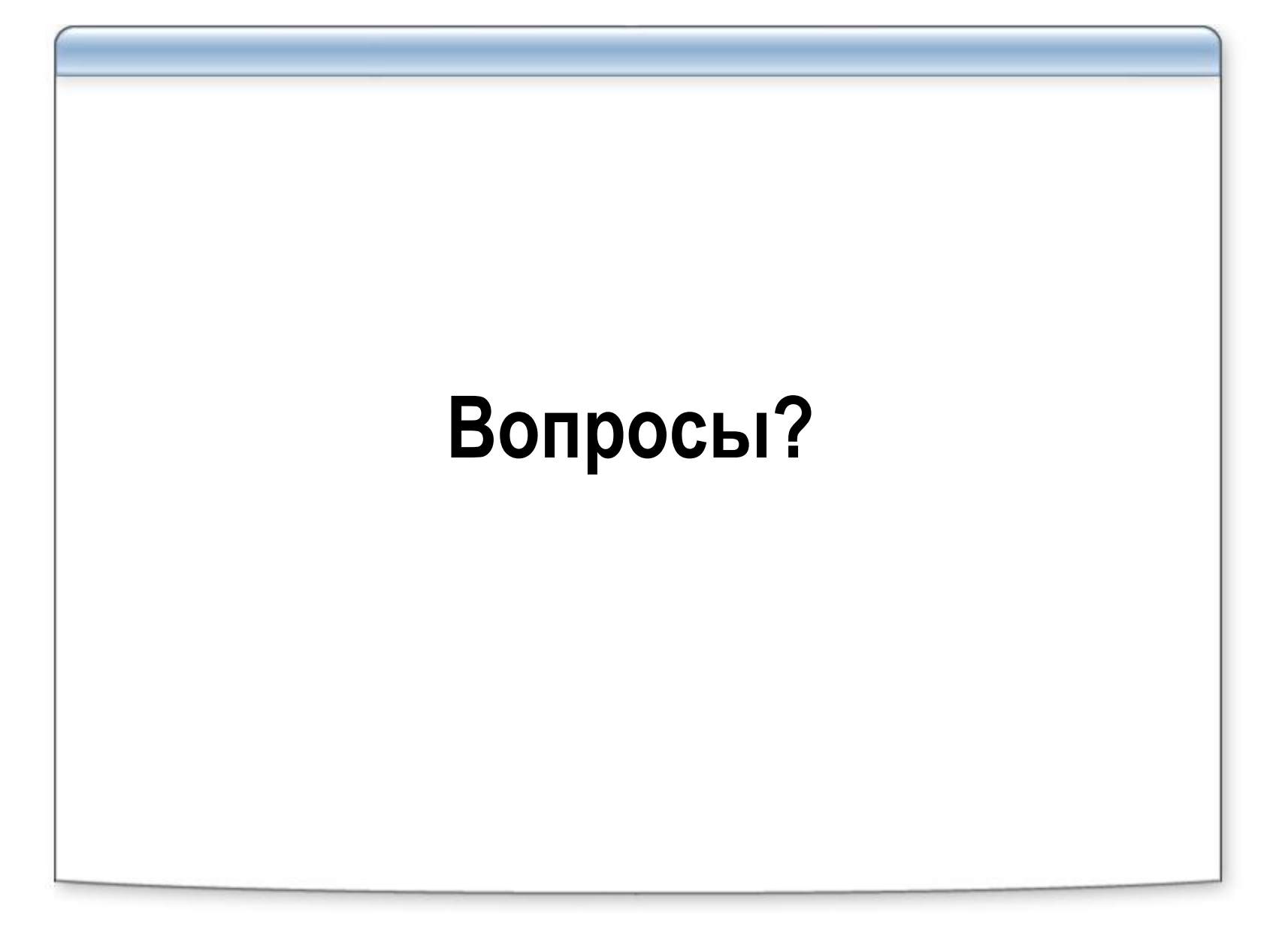